### Máster Sector Farmacéutico

### Estadística aplicada

Teresa Villagarcía

#### **Indice**

- $\blacktriangleright$ Probabilidad intuitiva
- $\blacktriangleright$ Distribución normal
- $\blacktriangleright$ Estimación de la normal
- $\blacktriangleright$ Intervalos de confianza
- $\blacktriangleright$  Contraste de hipótesis:
	- -Una media
	- -Dos medias
	- $\bullet$ Muchas medias (ANOVA)
	- $\bullet$ Una proporción
	- Dos proporciones $\bullet$
- $\triangleright$  Tablas de contingencia

#### Probabilidad

- ¿Por qué estudiamos probabilidad?
	- $\bullet$  Ejemplo: Proporción de piezas/pastillas defectuosas producidas en un proceso industrial. Tomamos una muestra y obtenemos que el 3% es defectuoso

- $\bullet$  A continuación tomamos otra y resultan defectuosas el 2.5%. ¿Ha mejorado el proceso?
- $\bullet$  Si a continuación obtenemos un 3,2% ….¿Debemos parar el proceso productivo y hacer un mantenimiento?

#### Probabilidad

- $\bullet$  Sabemos que cuando el proceso funciona bien produce pastillas de peso medio 2 y desviación 0.1. ¿Cuántas salen defectuosas?
- $\bullet$  Tomamos una muestra y el peso medio de las pastillas es 2.1 ¿Ahora el proceso funciona bien? ¿Lo arreglamops?

#### Probabilidad

- $\bullet$  Sabemos que si nuestro servicio funciona bien recibimos en promedio 156 reclamaciones al mes. Este mes hemos recibido 150. ¿Hemos mejorado? El mes pasado recibimos 160. ¿Hemos empeorado?
	- Si recibimos 180 ¿qué debemos hacer?

 $\bullet$  Cuando todo funciona bien nuestra máquina produce un 2% de piezas defectuosas. Hoy hemos producido 1000 piezas y ha habido 23 piezas defectuosas. ¿Está mal la máquina?

La probabilidad es el arma que vamos <sup>a</sup> utilizar para poder generalizar nuestras conclusiones a toda la población de referencia y contestar a ese tipo de preguntas

#### Propiedades de la probabilidad

### Probabilidad está comprendida entre 0 y 1. O entre 0 y 100

Todos tenemos una idea intuitiva de lo que es la probabilidad:

Sirve para medir incertidumbres.

¿Es probable que mañana haga 40ºC?

¿Y que yo termine la clase afónica?

#### Variables Aleatorias

> Son las variables numéricas que pueden tomar valores al azar:

Ejemplos:

- $\bullet$ Nº de reclamaciones al mes en un servicio
- $\bullet$ Nº de servicios prestados
- $\bullet$ Nº personas que hay en un hotel.
- $\bullet$ Retrasos promedio en los trenes
- $\bullet$ Peso pastilla
- $\bullet$ % de componente

#### Variables Aleatorias

### Pueden ser

#### $\bullet$  Proporciones (Muchas vienen de variables cualitativas)

- % de componente activo en una pastilla
- $\bullet$ % Pastillas defectuosas en un lote (viene de cualitativa)
- $\bullet$  Continuas
	- Pueden tomar cualquier valor
		- Retrasos del tren: puede ser 5.34 minutos

#### ¿Cómo se estudian las Variables Aleatorias?

- > Como pueden tomar valores al azar sólo se pueden estudiar mediante probabildades
- > Definir en cada problema los valores y las probabilidades puede ser muy complejo.
	- $\bullet$ Ejemplo: Niños y niñas en familias de cuatro hijos
- > Lo simplificamos mediante distribuciones de probabilidad
	- $\bullet$ Continuas (y proporciones): Distribución normal

# *¿En qué rango es más*

# Para variables continuas o proporciones

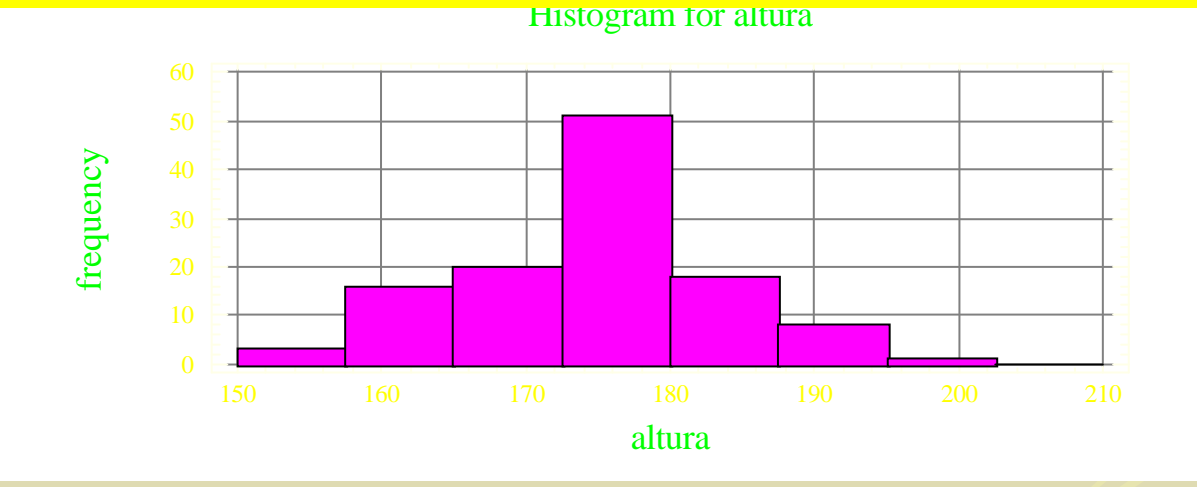

¿Cómo será la altura en general?

# <u>¿En qué rango es más</u>

# probable encontrar gente?

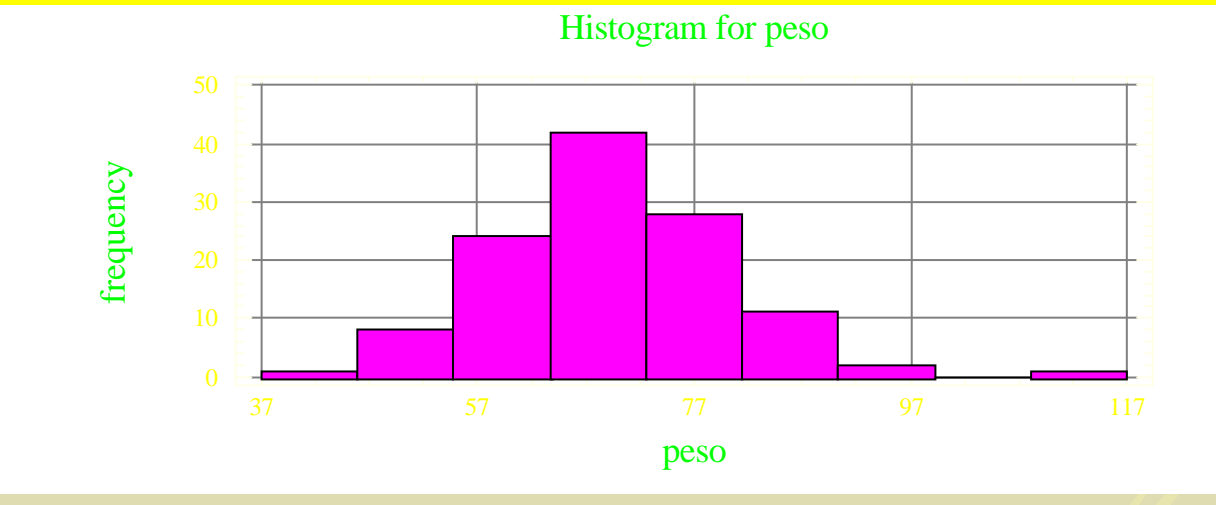

¿Cómo será el peso en general?

# *i*.En qué rango es más

## probable encontrar coches?

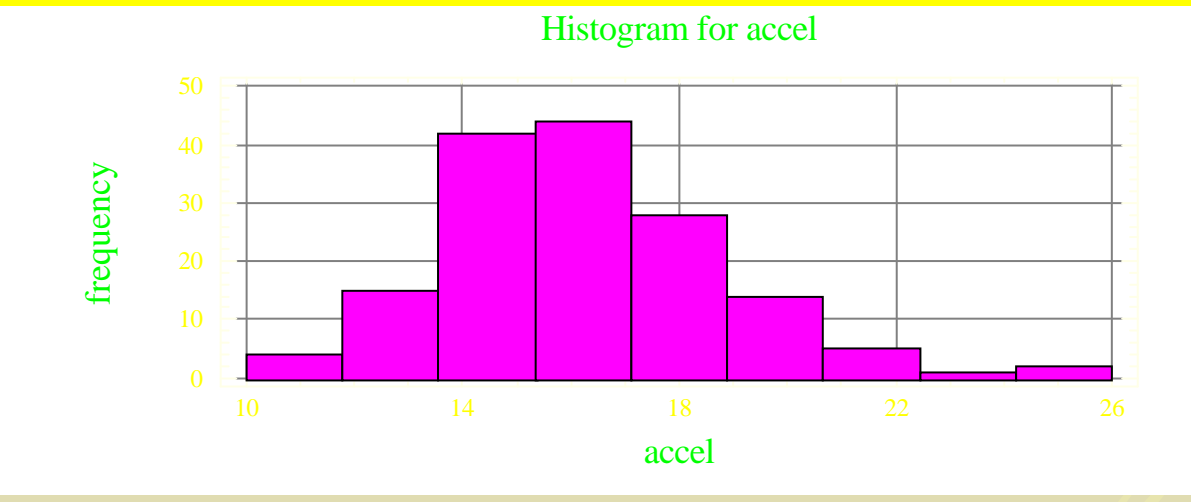

¿Cómo será en general la aceleración?

# <u>¿En qué rango es más</u>

#### probable encontrar coches? <u>Histogram for velociana</u>

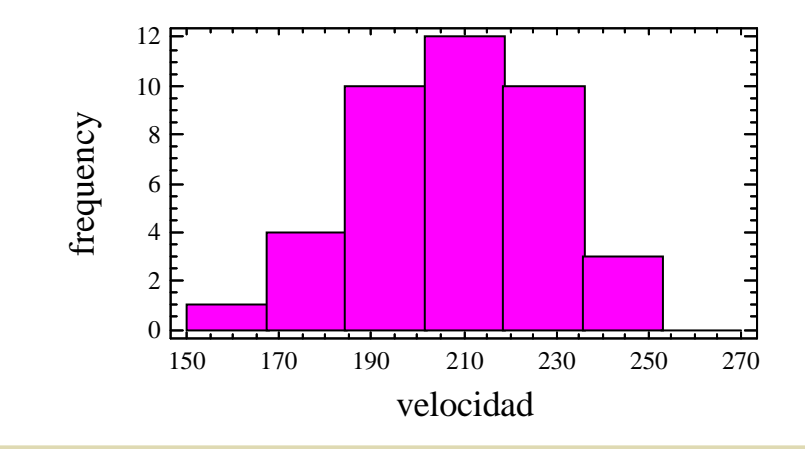

¿Cómo será en general al velocidad?

Queremos encontrar una curva que represente los datos y Usarla para generalizar nuestras conclusiones.

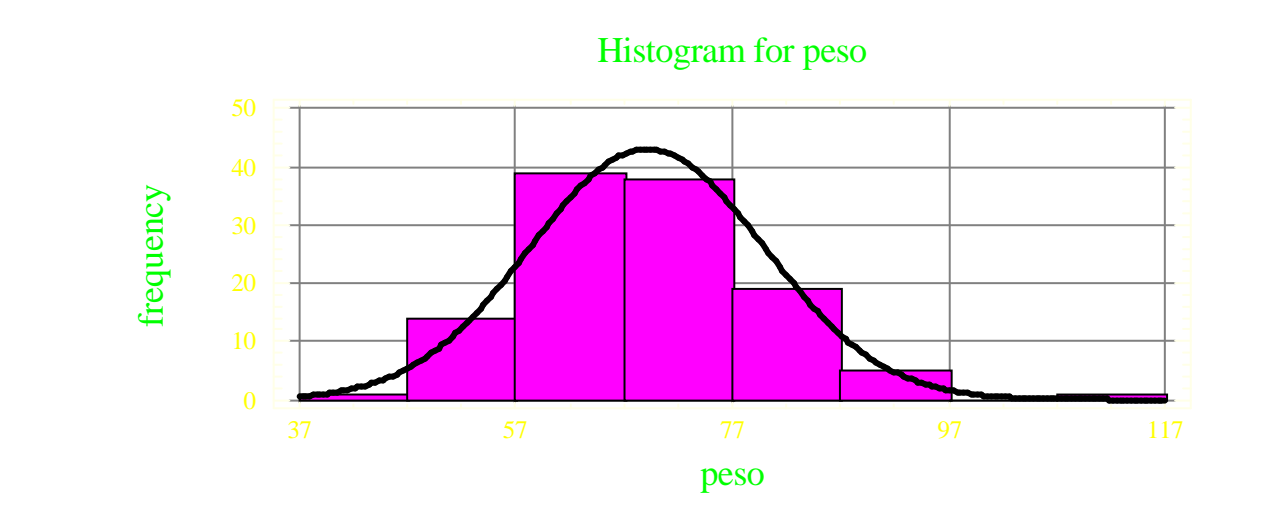

La probabilidad va ligada al área de la curva.

- > La distribución normal se llama también CAMPANA DE GAUSS.
- El área que abarca bajo ella es 1
- $\triangleright$  Se caracteriza por dos valores: Media  $\mu$  y la desviación típica  $\sigma$
- La normal se escribe:

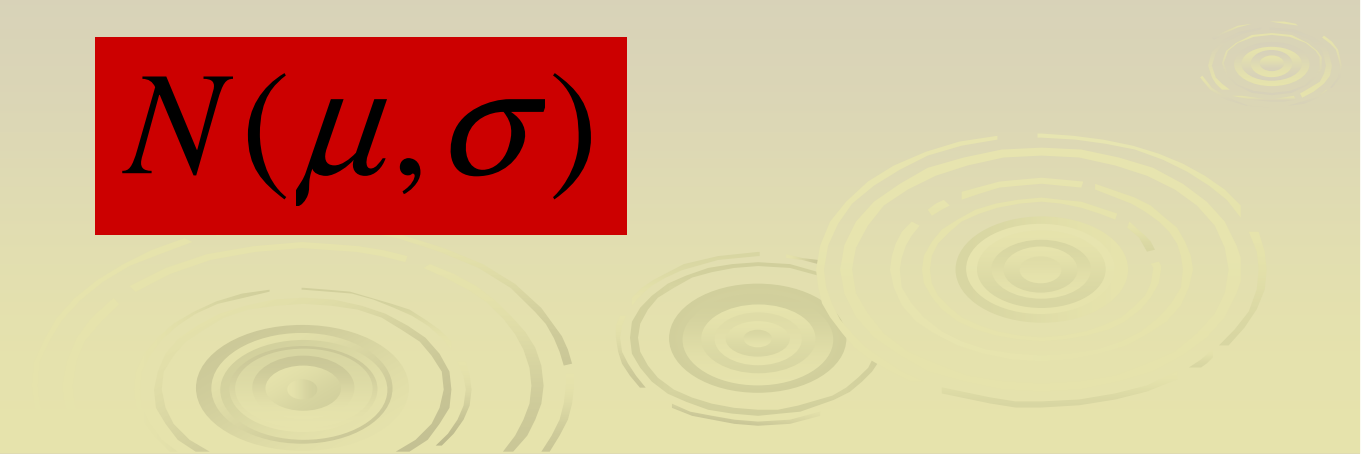

#### Dibujar Normales

 Entre la media y 2 desviaciones a cada lado abarca el 95% de probabilidad

 Entre la media y 3 desviaciones abarca el 99,7%

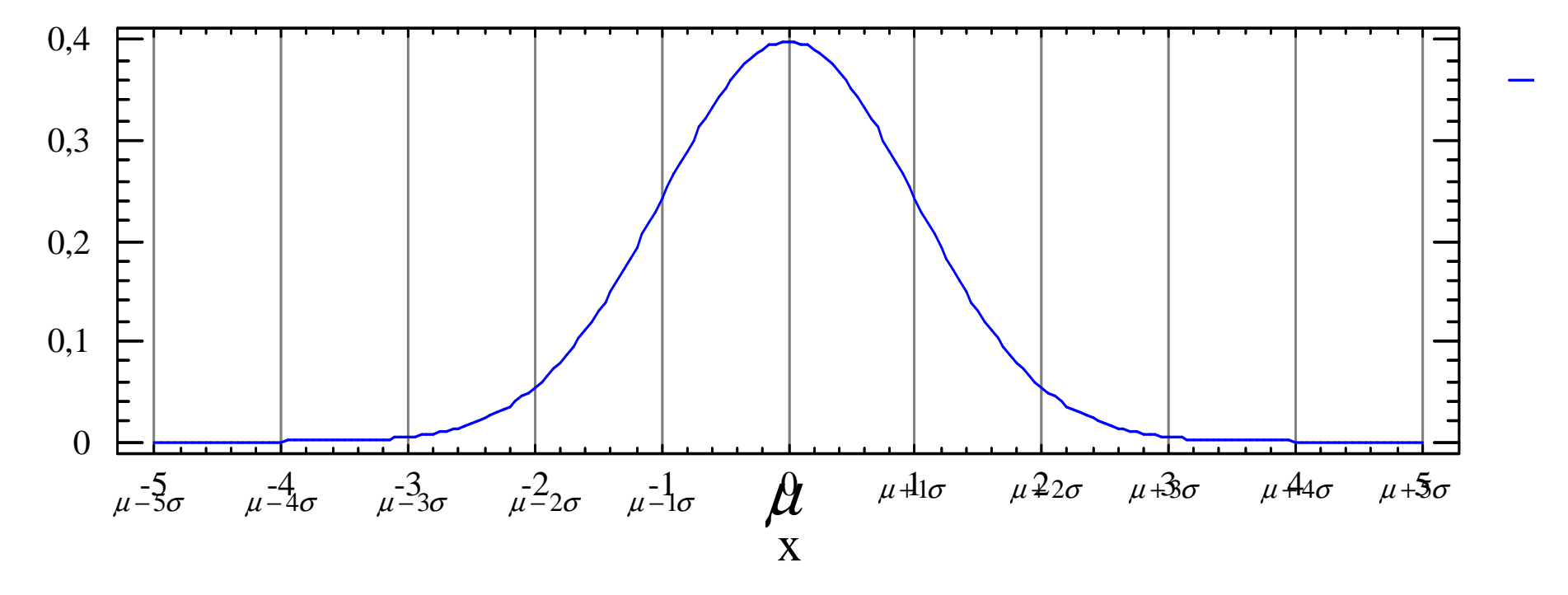

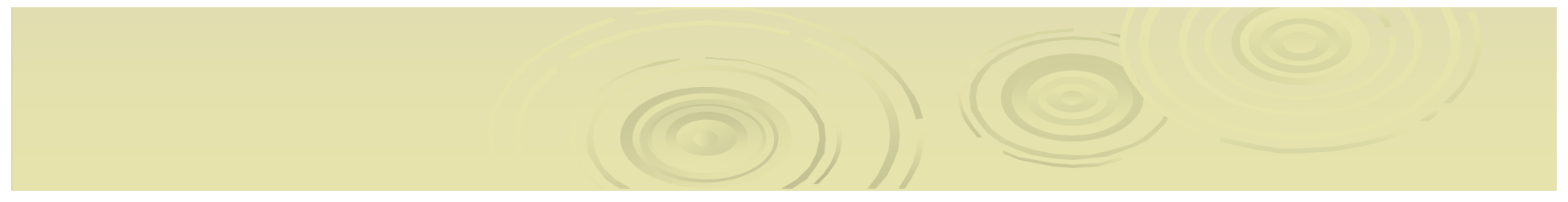

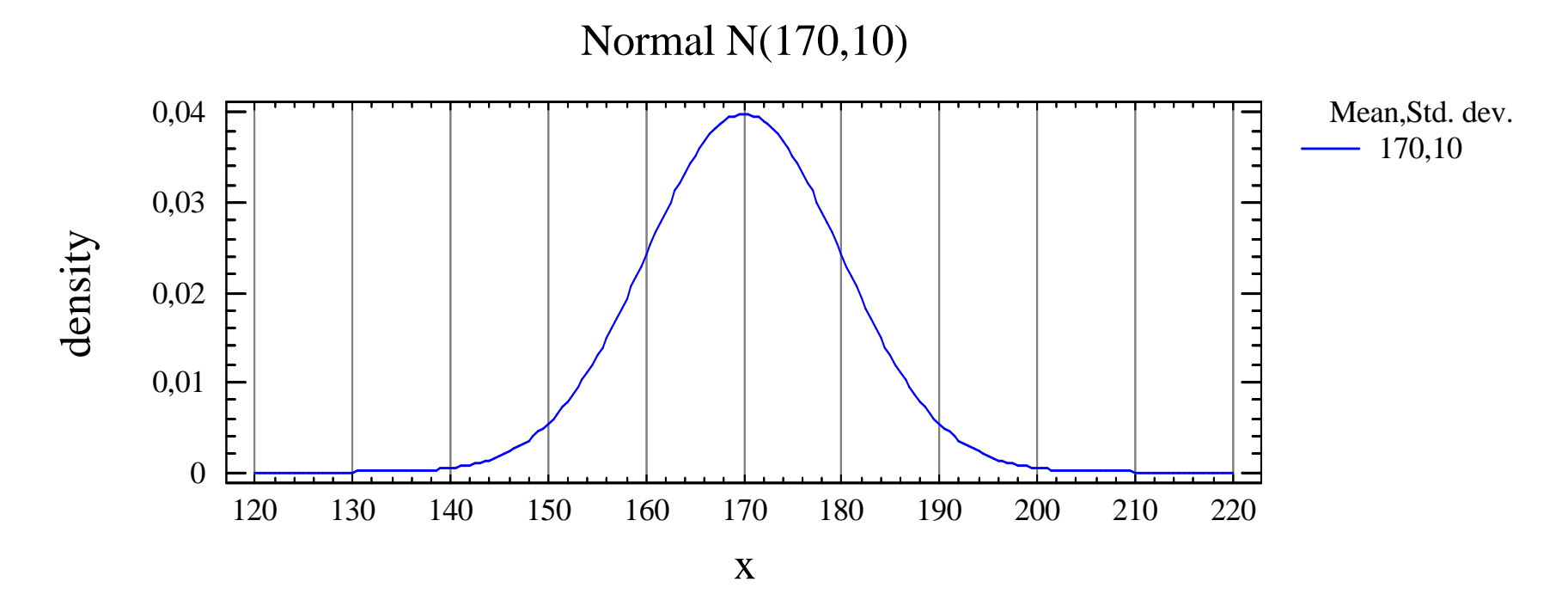

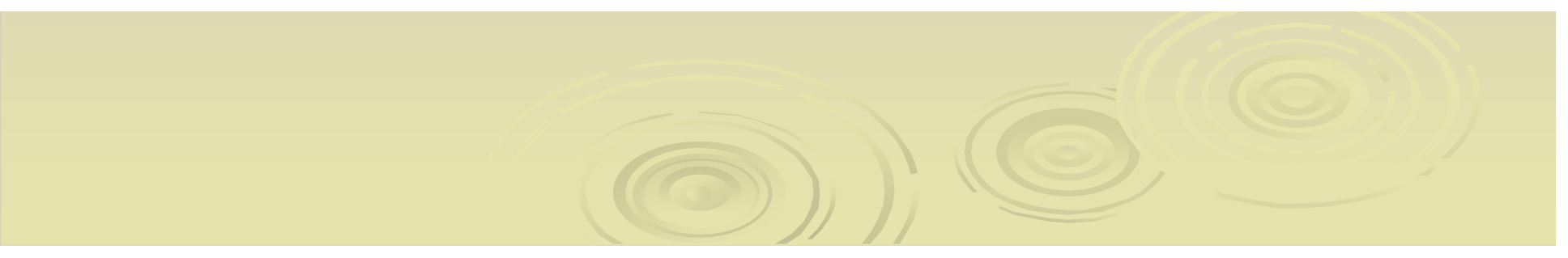

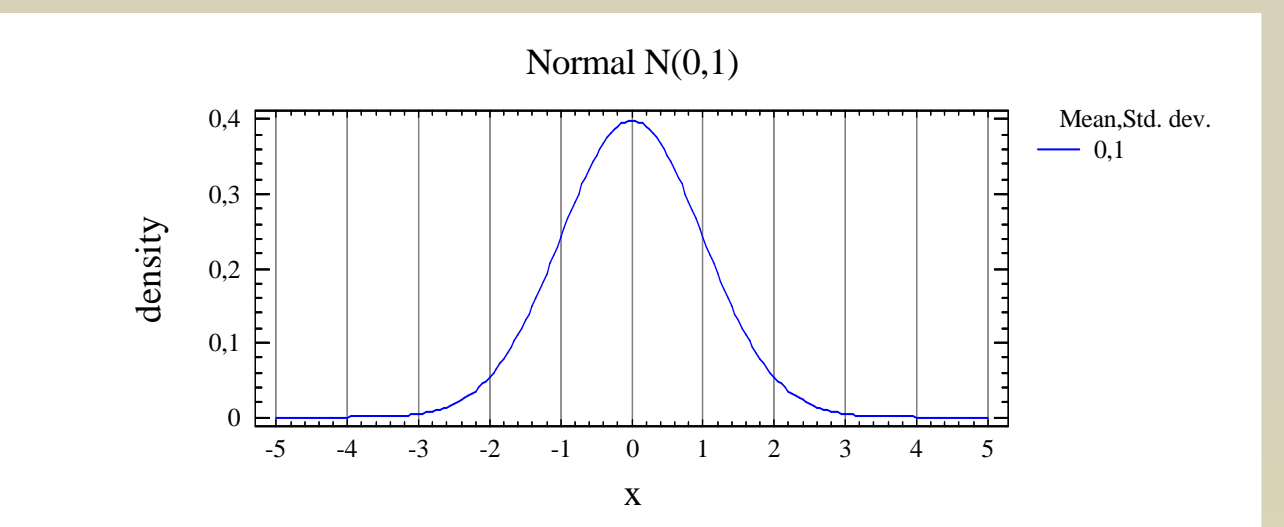

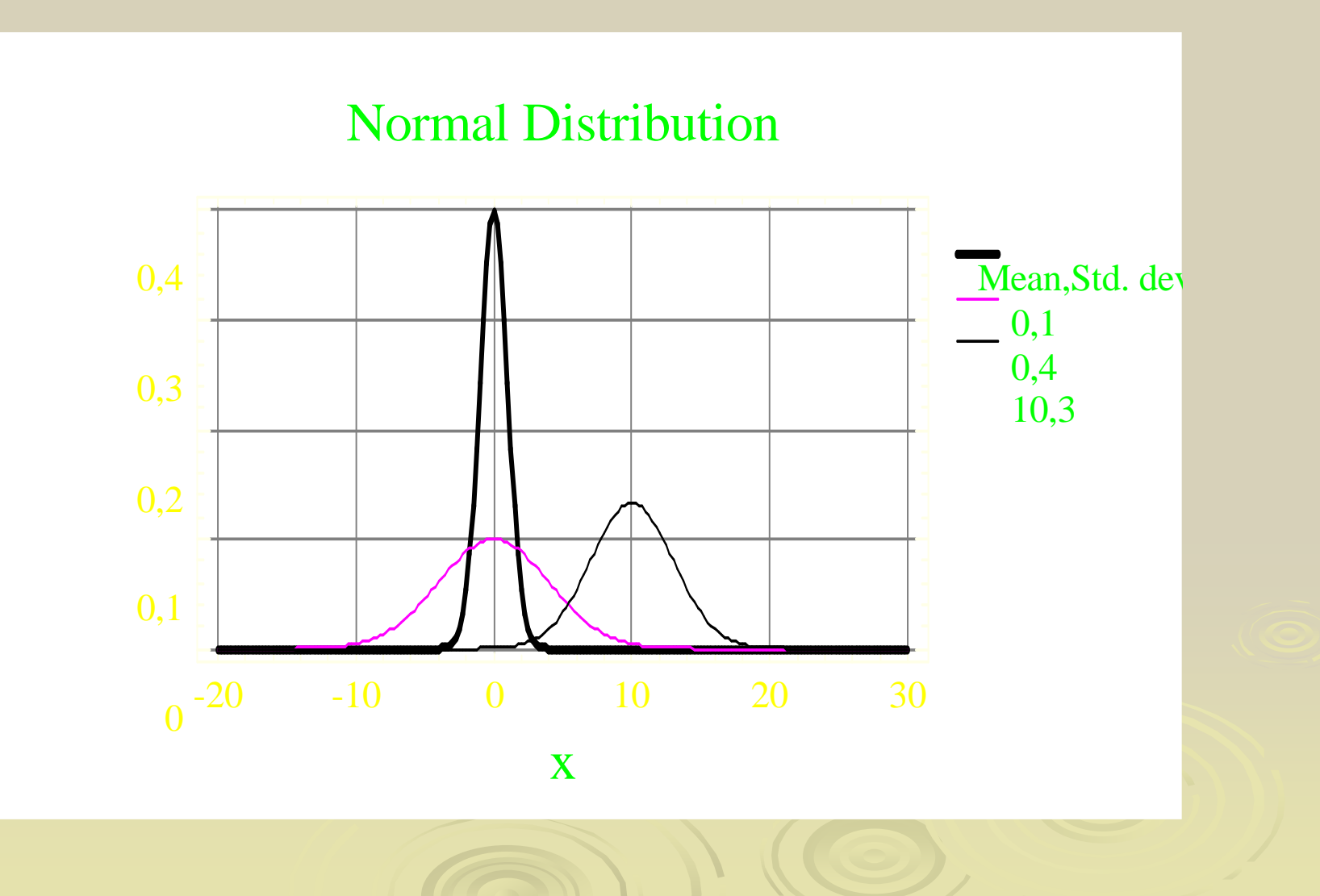

El área comprendida bajo la curva normal es la probabilidad de encontrar observaciones en ese intervalo.

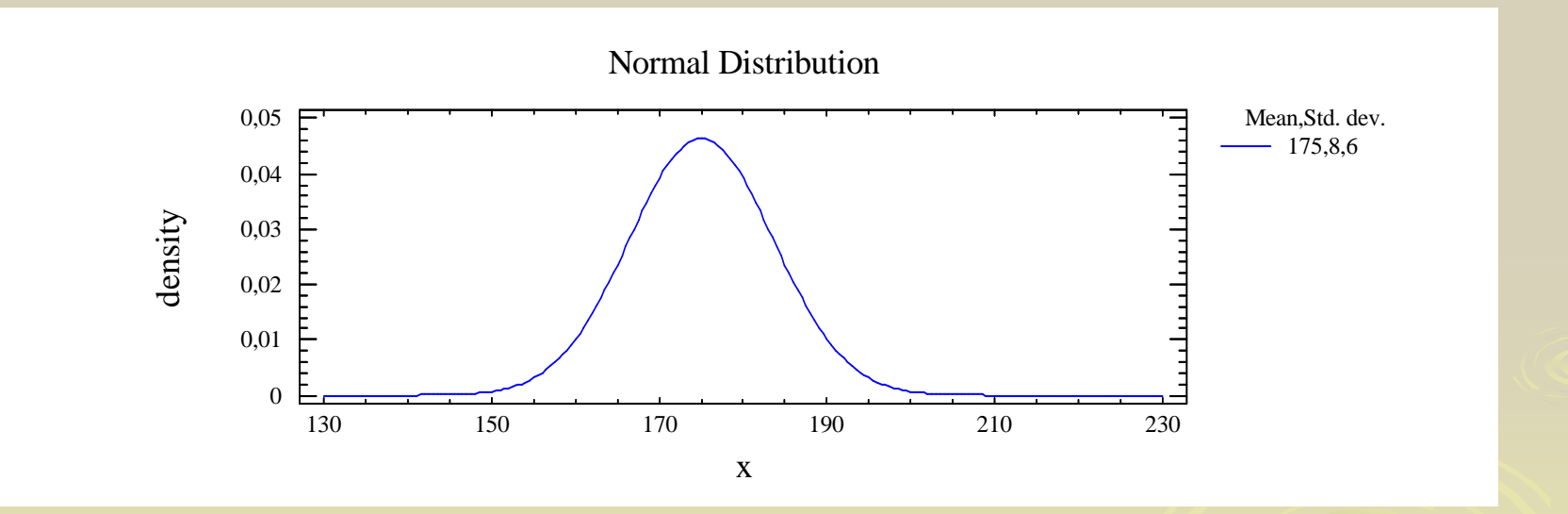

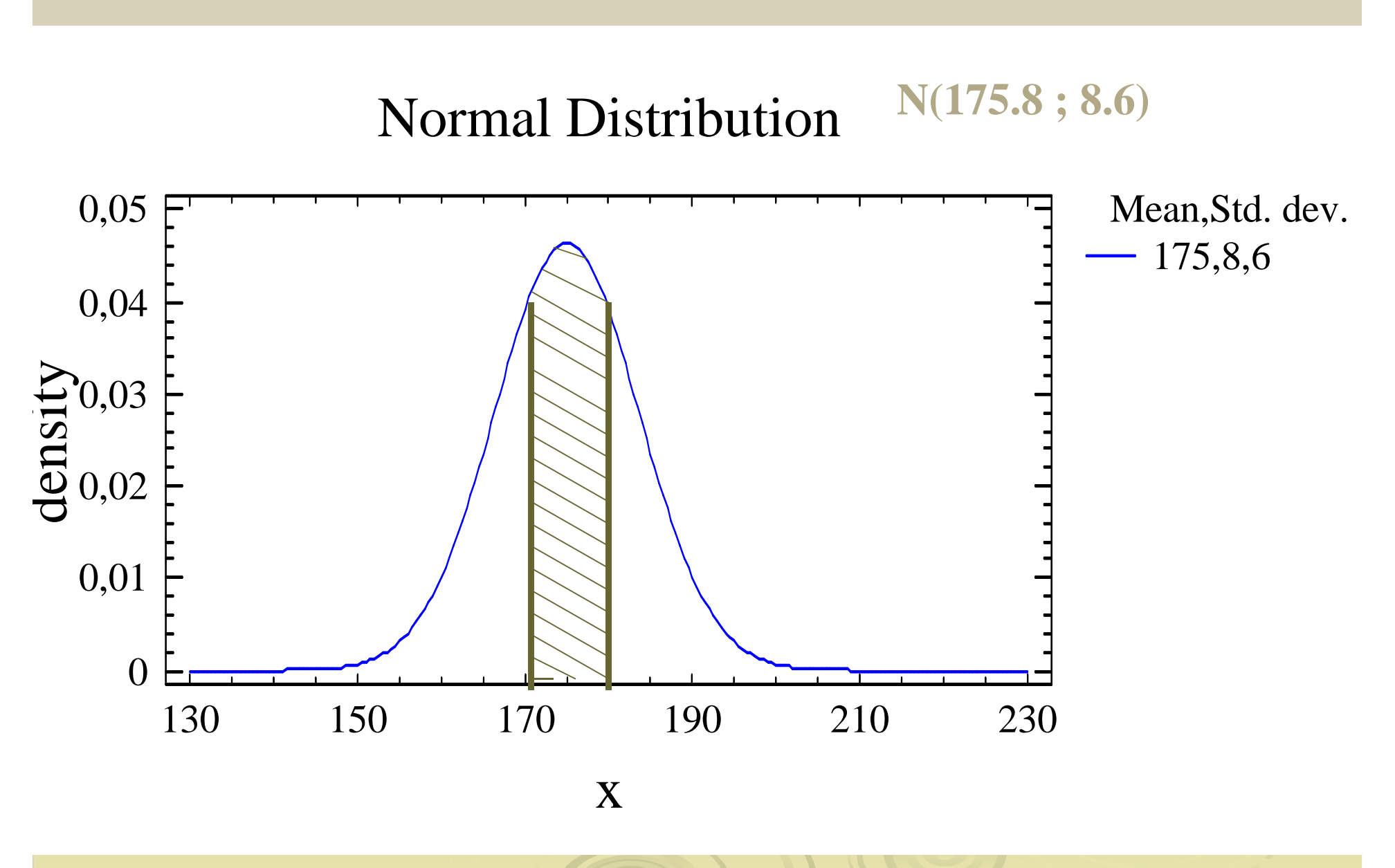

**P(170<X<180)=Area bajo la curva. Lo calcula la máquina**

#### Distribución Normal: Algunas probabilidades

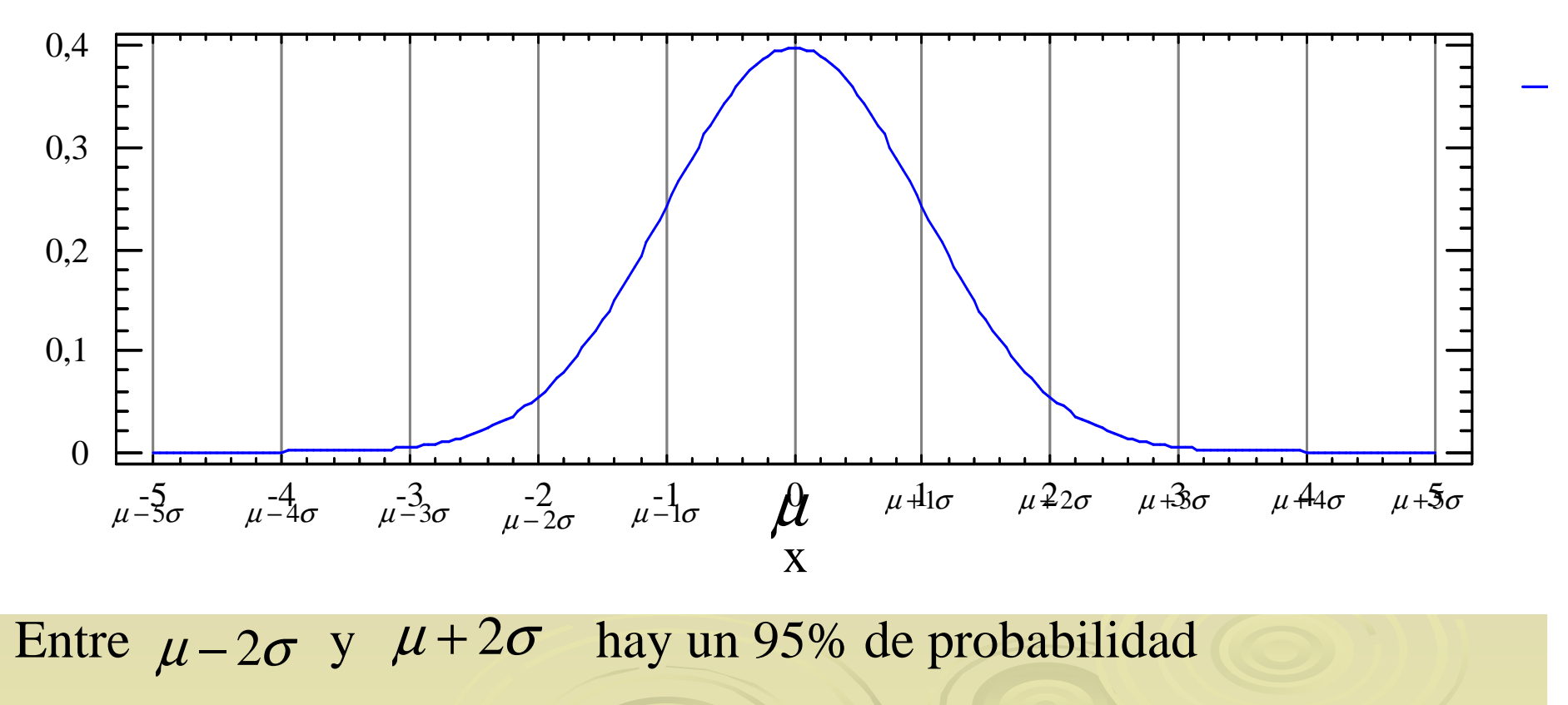

Entre  $\mu - 3\sigma$  y  $\mu + 3\sigma$  hay un 99.7% de probabilidad

#### Cálculo de probabilidades con la normal

- El objetivo de las distribuciones es AJUSTARLAS a los datos.
- Este proceso se llama estimación. Y consiste en encontrar la normal que mejor ajusta a los datos:

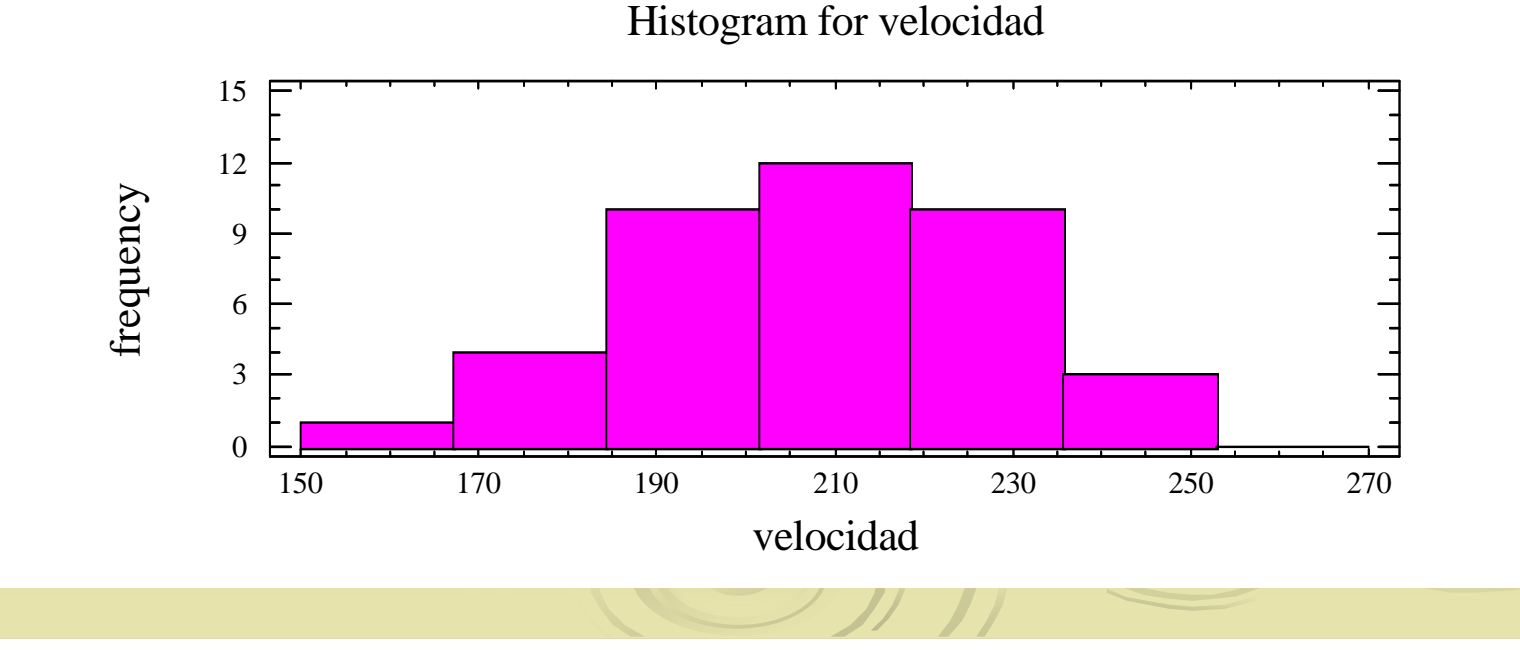

#### Cálculo de probabilidades con la normal

- El objetivo de las distribuciones es AJUSTARLAS a los datos.
- Este proceso se llama estimación. Y consiste en encontrar la normal que mejor ajusta a los datos:

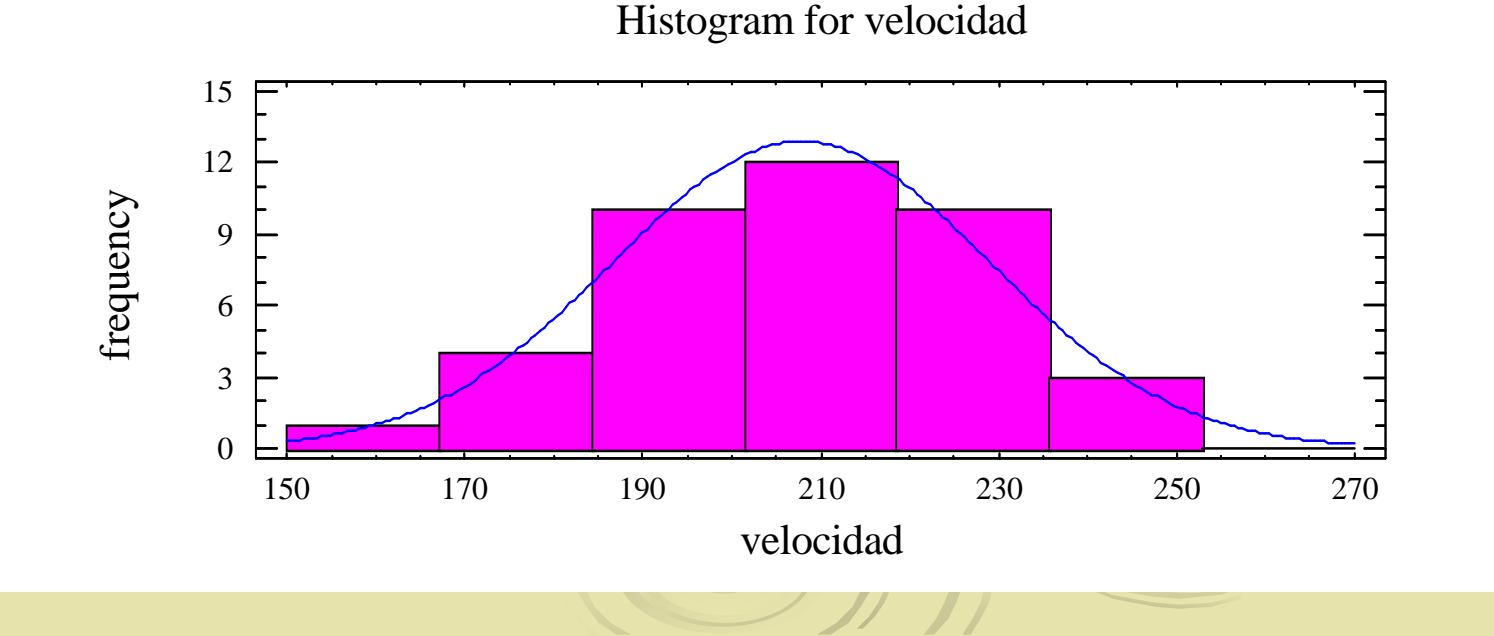

Se puede demostrar

#### La normal que mejor ajusta a los datos es

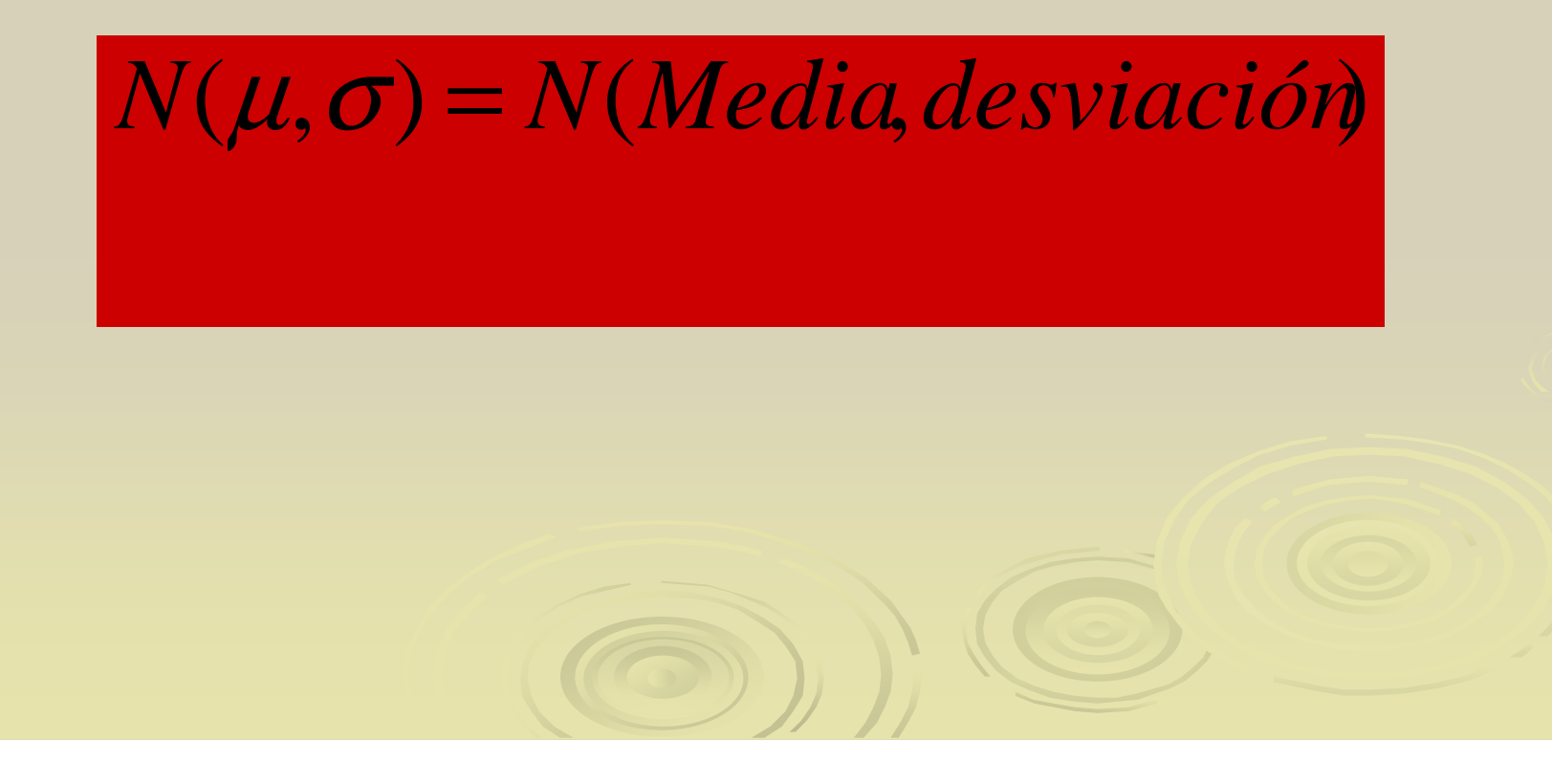

#### Ejemplo velocidad

- > La velocidad de una muestra de coches bastante deportivos, tiene un valor medio
- $\triangleright$  Media=207,82
- Desviación típica=21,219
- POR TANTO LA NORMAL QUE AJUSTA ESTOS DATOS ES:

### N(207.8 ; 21.2)

Veámoslo gráficamente.

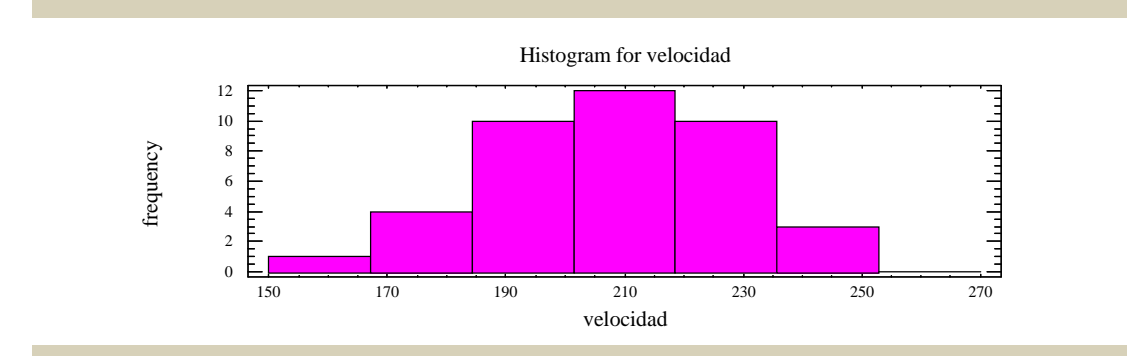

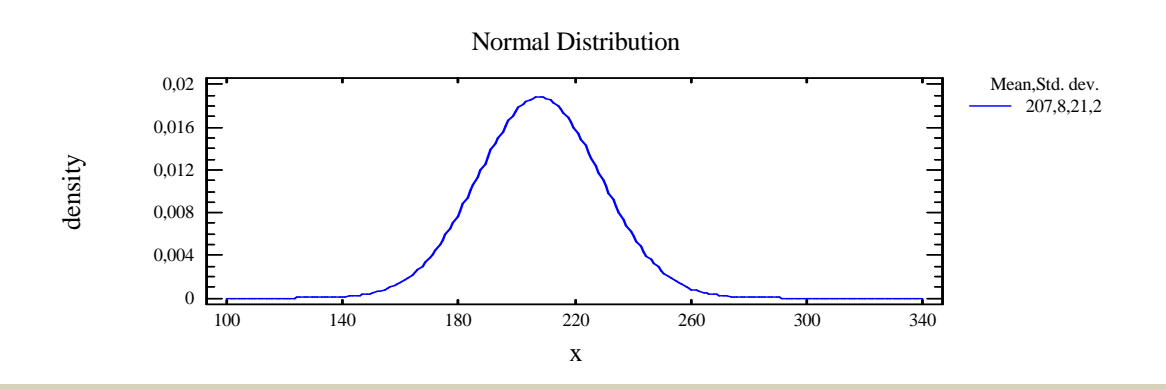

Summary Statistics for velocida

Count =  $40$  Average = 207,821 Variance = 450,246 Standard deviation = 21,219 $Minimum = 163, 24$  Maximum = 252,49Range =  $89,25$  Stnd. skewness = -0,0390404Stnd. kurtosis = -0,443825

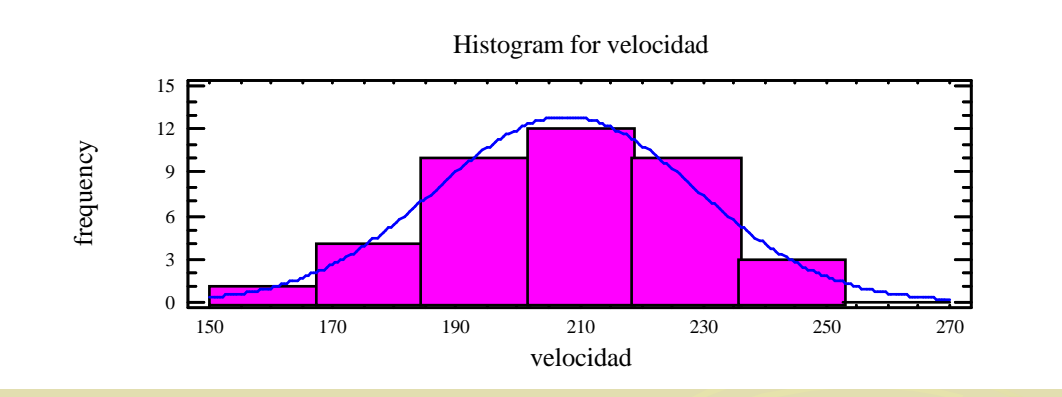

Una vez estimada la NORMAL Podemos calcular probabilidadesN(207.8, 21.2)

- P(Velocidad < 200)=0.356
- $\triangleright$  P(Velocidad < 250)=0.977
- P(200<Velocidad<250)= 0.977 -0.356=0.621
- En STATGRAPHICS vamos a:

 $\blacktriangleright$  describe **Distributions** Distribution fitting (uncensored)Ajustamos la normal Tail Areas

#### Otro ejemplo: Alturas de los estudiantes

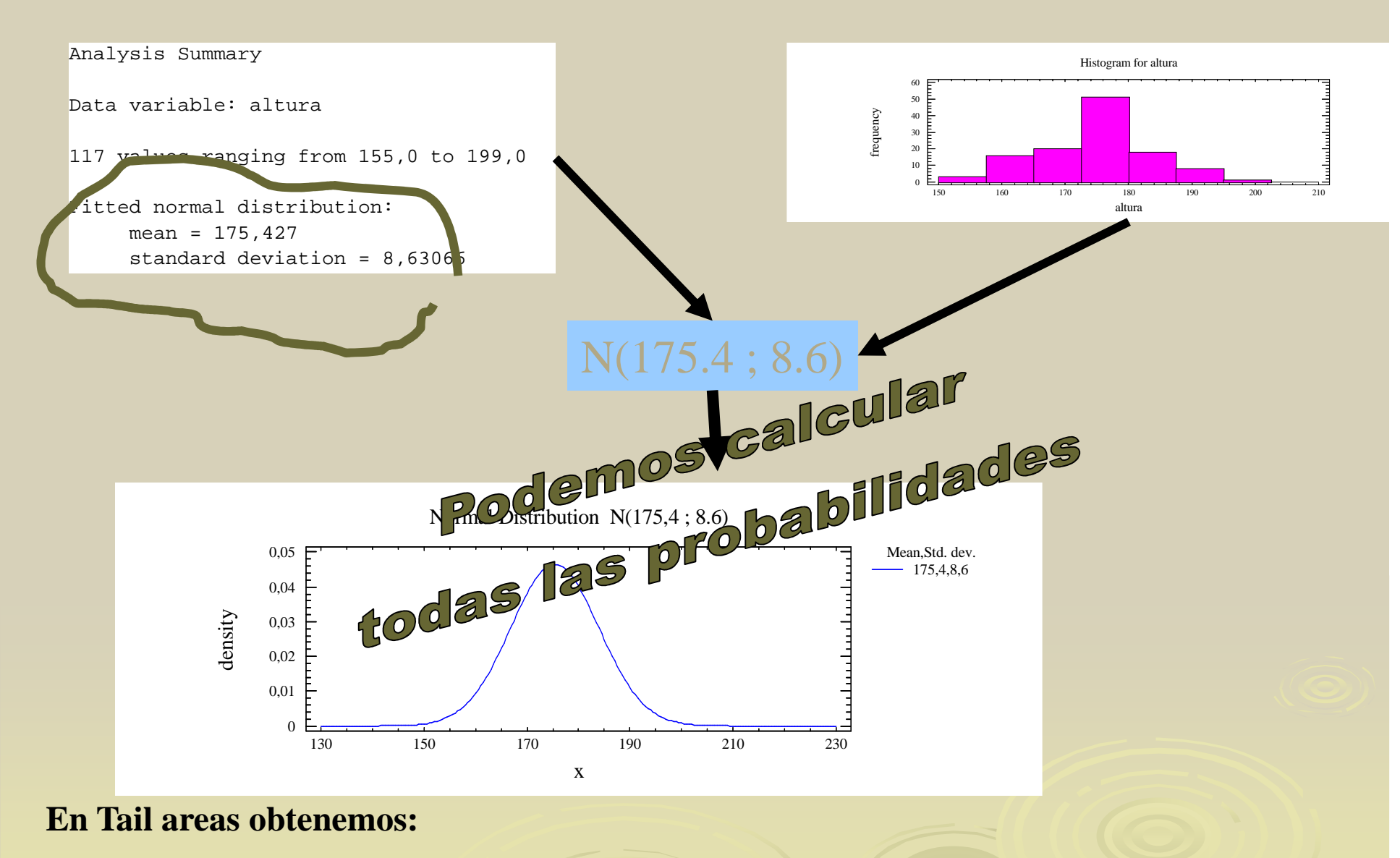

**P(Altura<170) <sup>=</sup> 0,265031** 

**P(Altura<180) <sup>=</sup> 0,703636 P(170<Altura<180)=0,70-027=0,43**

#### Proceso de estimación (resumen)

- Miramos los datos
- Vemos si parecen normales
- > Les ajustamos la distribución normal N(media, desviación)
- Ya podemos calcular probabilidades y...

### TOMAR DECISIONES

Estimación proporciones (distribución binomial): Proporción de defectuosos

 Para estimar la proporción de defectuosos, se toma una muestra grande cuando el proceso se sabe que está bien y se estima

P(D)=número de defectuosos/número total

#### Ejemplo

> Hemos tomado 200 piezas y obtenido 4 defectuosas:

- $\triangleright$  P(D)=4/200=0.02 (El 2%)
- Con este dato ya podemos calcular probabilidades:
- > Tomamos normalmente muestras de tamaño 20. Como P(D)=0.02
- X=Número de defectuosos en 20 con P(D)=0.02 es una Binomial.

• B(20, 0.02)

#### INTERVALOS de confianza

- Los intervalos de confianza proporcionan una zona en la que previsiblemente estará el valor auténtico del parámetro.
- Se calculan con una confianza determinada
- Normalmente 95%

#### INTERVALOS de confianza

### Se calculan para:

- $\bullet$ • Media
- $\bullet$ Varianza o desviación típica
- $\bullet$ Proporciones
# INTERVALOS DE CONFIANZAMEDIA

 Hemos estimado la altura media de los estudiantes de ingeniería en

$$
\bar{x} = 175.4
$$

**Un intervalo de confianza proporciona una zona en la que** 

**con una confianza predeterminada estará la altura**

**media de verdad de esa población**

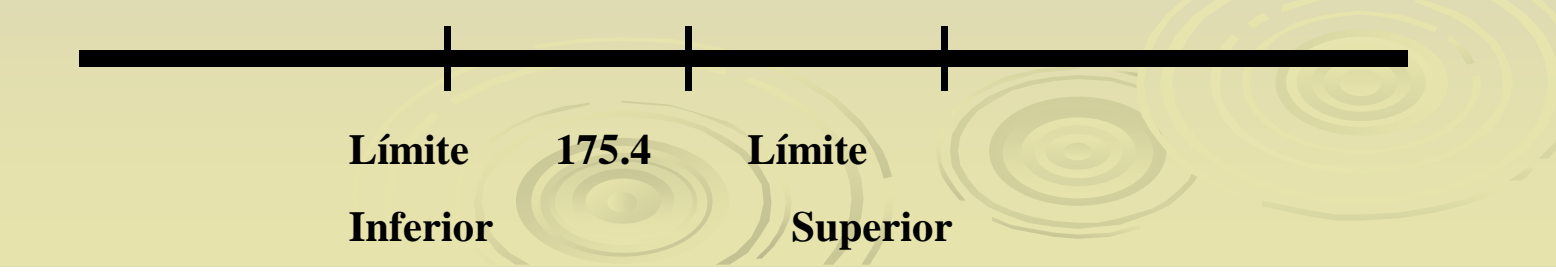

# INTERVALOS DE CONFIANZAMEDIA

# Statgraphics:

Describe-One variable-Confidence intervals

**Confidence Intervals for altura**

**95,0% confidence interval for mean: 175,427 +/- 1,58035 [173,847;177,008]**

**95,0% confidence interval for standard deviation: [7,64853;9,90463]**

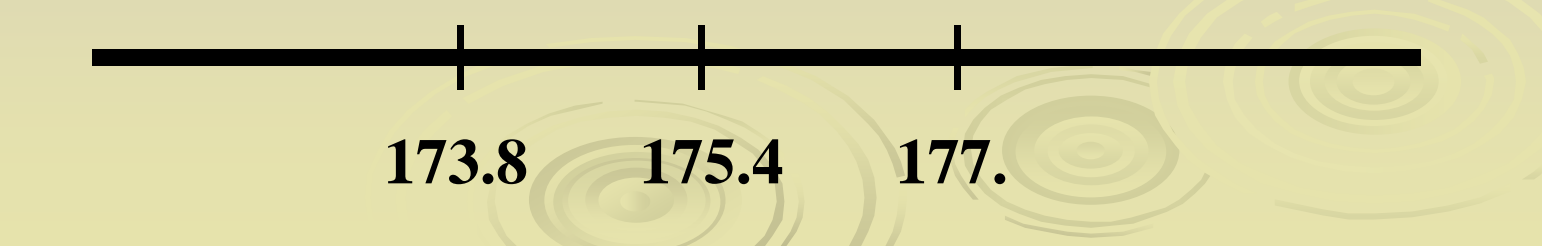

# INTERVALOS DE CONFIANZA MEDIA

# **Example 10 and 10 annularies de la fórmula que sirve para calcularlo (LO** PONGO PARA ASUSTAR)y es:

$$
\overline{x} - t_{\alpha/2} \hat{s} / \sqrt{n}
$$

$$
\overline{x} + t_{\alpha/2} \hat{s} / \sqrt{n}
$$

n=número de datos

t es una distribución que viene en las tablas

s es la desviación típica

Si n>30 y la confianza es del 95% entonces t=2 y el intervalo es:

$$
\bar{x}-2\hat{s}/\sqrt{n}\sqrt{\bar{x}+2\hat{s}}/\sqrt{n}
$$

# Intervalo de confianza Varianza o desviación típica

- > Hemos estimado que la media de altura era 175.4
- La desviación es 8.63
- > En describe-one variable-confidence intervals

Confidence Intervals for altura

95,0% confidence interval for mean: 175,427 +/- 1,58035 [173,847;177,008]

95,0% confidence interval for standard deviation: [7,64853;9,90463]

#### Contrastes de hipótesis

- Contraste de hipótesis en estadística es contestar a preguntas
- Siempre se contesta en términos de probabilidad.
- Es semejante a intervalos de confianza
- Un intervalo también puede resolver estos problemas.

#### Contrastes de hipótesis

Problema:

Tenemos un muestra de alturas de 2000 españoles. Media=173 y desviación=10cm.

Hace 10 años la media era de 168.

¿Ha aumentado la altura de los españoles o es unacasualidad de la muestra?

#### Contrastes de hipótesis

#### Problema:

Las bolsas de un fabricante soportan 16 Kg tomamos una muestra y, a la vista de su media y desviación ¿Debemos creer al fabricante?

#### Problema:

La duración de una enfermedad es de 15 días. Se estudia un nueva droga en 20 pacientes y se observa que, en promedio la duraciónson 13 días. ¿Es mejor la nueva droga? ¿Es una casualidad?

Problema:

Tenemos un muestra de alturas de 2000 españoles. Media=173 y desviación=10cm.

Hace 10 años la media era de 168.

¿Ha aumentado la altura de los españoles o es una casualidad de

la muestra?

Metodología:

Definimos un Hipótesis nula  $H_0$  que es lo que se quiere comprobar

y una hipótesis alternativa  $\mathsf{H}_1$  que es lo que observamos

 $H_0$ : Media=168  $H_1$ : Media>168

 $H_0$ : Media=168

 $H_1$ : Media distinta 168

Problema:

Tenemos un muestra de alturas de 2000 españoles. Media=173 y desviación=10cm.

Hace 10 años la media era de 168.

¿Ha aumentado la altura de los españoles o es una casualidad de

la muestra?

La decisión se toma en términos de probabilidad de que ocurra  ${\sf H}_0$  con los datos que obtenemos.

La herramienta para decidir se llama p-valor

DescribeHipotesis Test  $H<sub>0</sub>$ : Media=168  $H_1$ : Media>168

### El p-valor

**El p-valor da una idea de lo verosímil que** es la hipótesis nula con los datos que tenemos

- P-valor es bajo….Poco razonable que Ho sea verdad
- P-valor alto……Es bastante posibe que Ho sea verdad

#### P-valor

 El p-valor da la verosimilitud de Ho con los datos que tenemos. Si es bajo (menor que 0,05) rechazamos Ho. Si es alto, no rechazamos <mark>5% o 0,05 minum</mark> Ho

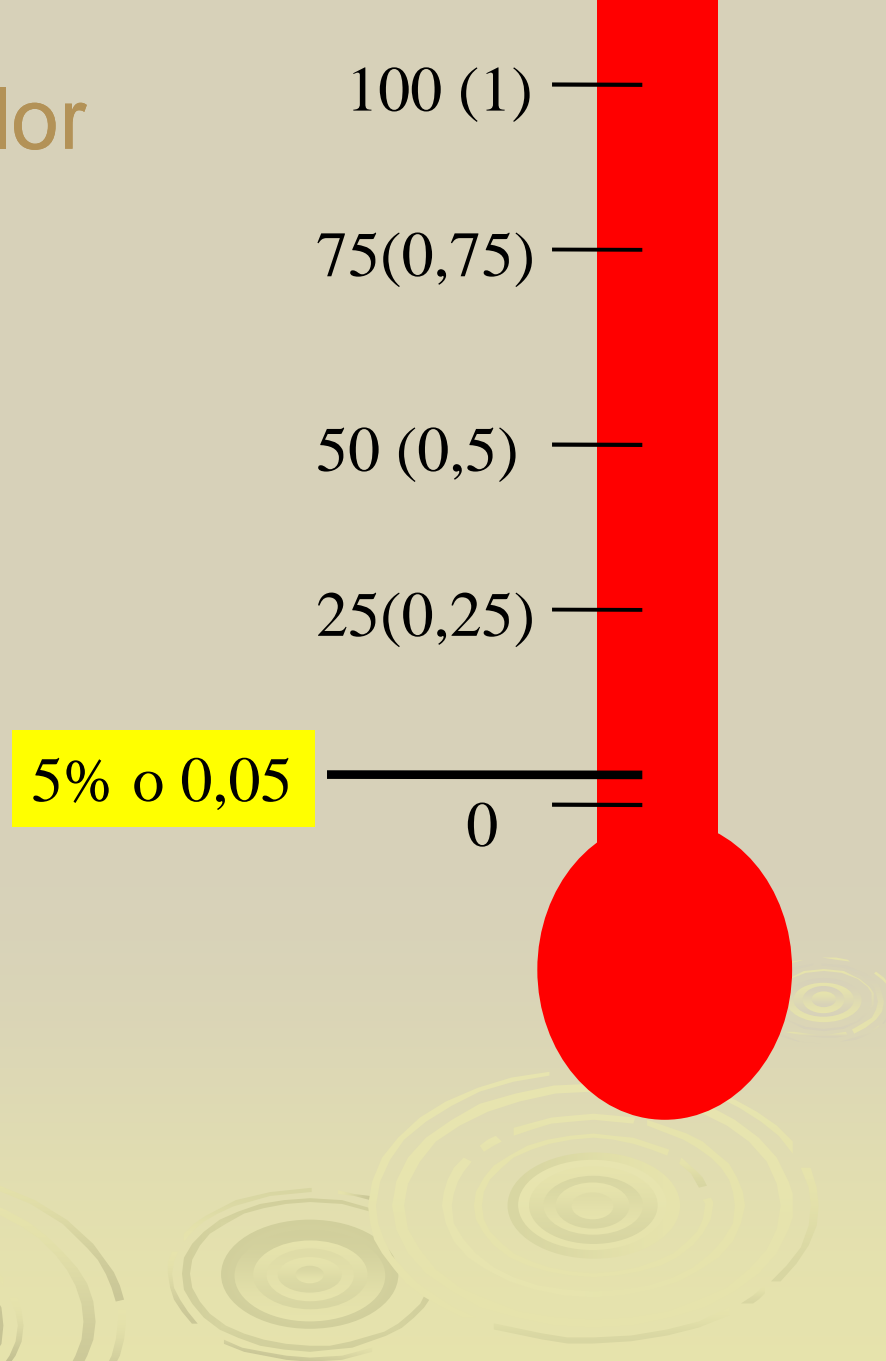

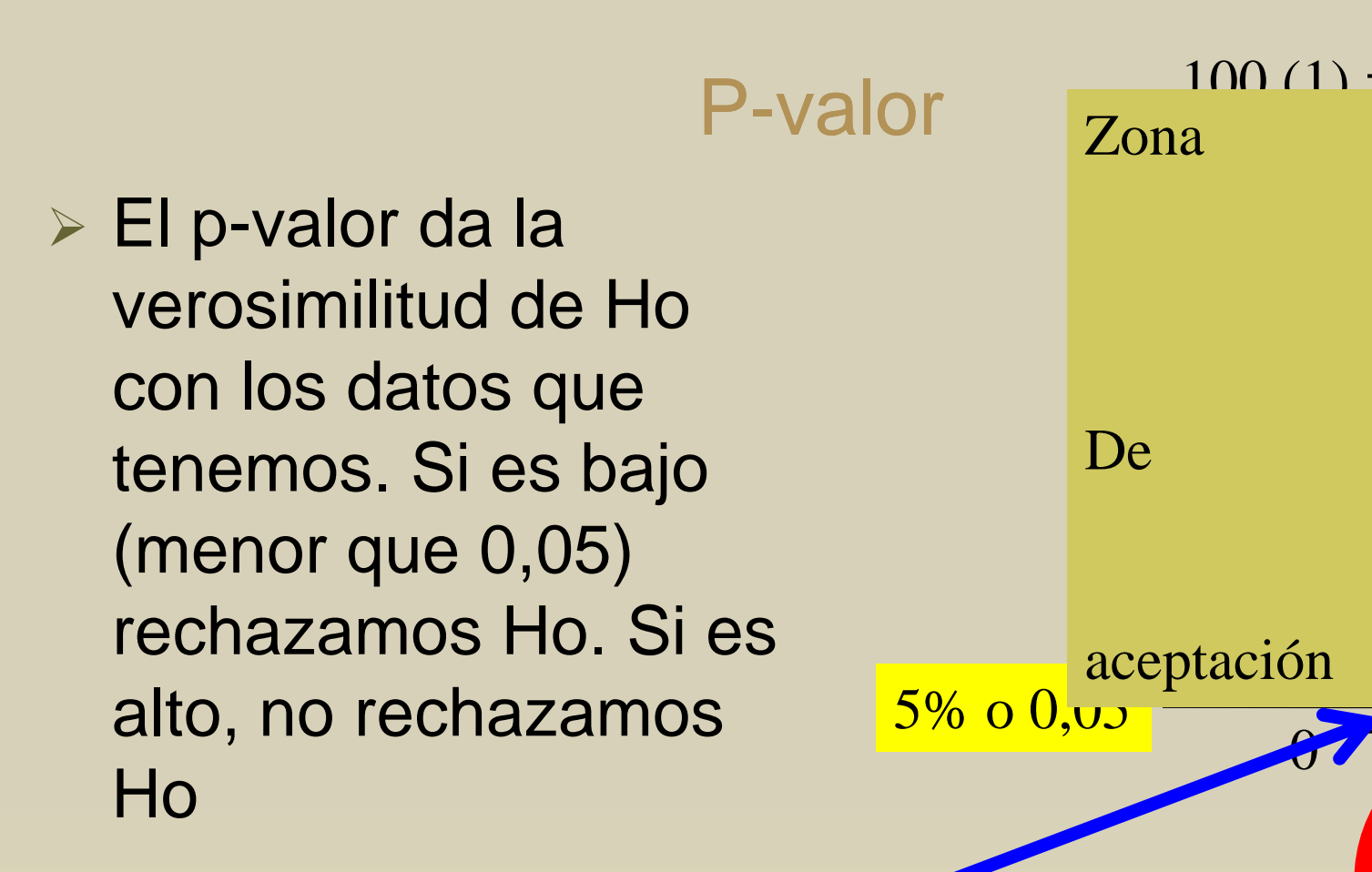

Zona de rechazo

Problema:

Tenemos un muestra de alturas de 2000 españoles. Media=173 y desviación=10cm.

Hace 10 años la media era de 168.

¿Ha aumentado la altura de los españoles o es una casualidad de

la muestra?

La decisión se toma en términos de probabilidad de que ocurra  ${\sf H}_0$  con los datos que obtenemos.

La herramienta para decidir se llama p-valor

DescribeHipotesis Test  $H<sub>0</sub>$ : Media=168  $H_1$ : Media>168

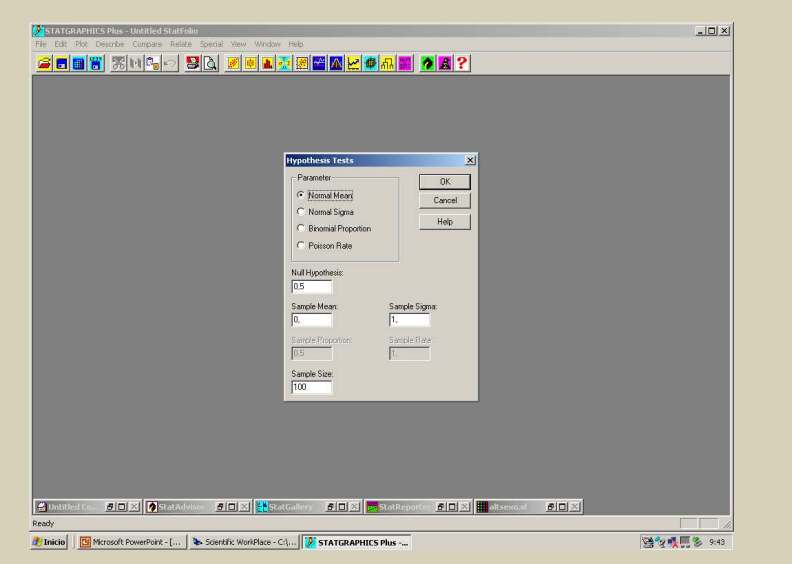

Pide: Null hypothesis.  $H_0$  Media=168 Media de la muestra: 173Desviación de la muestra: 10Tamaño de la muestra: 2000

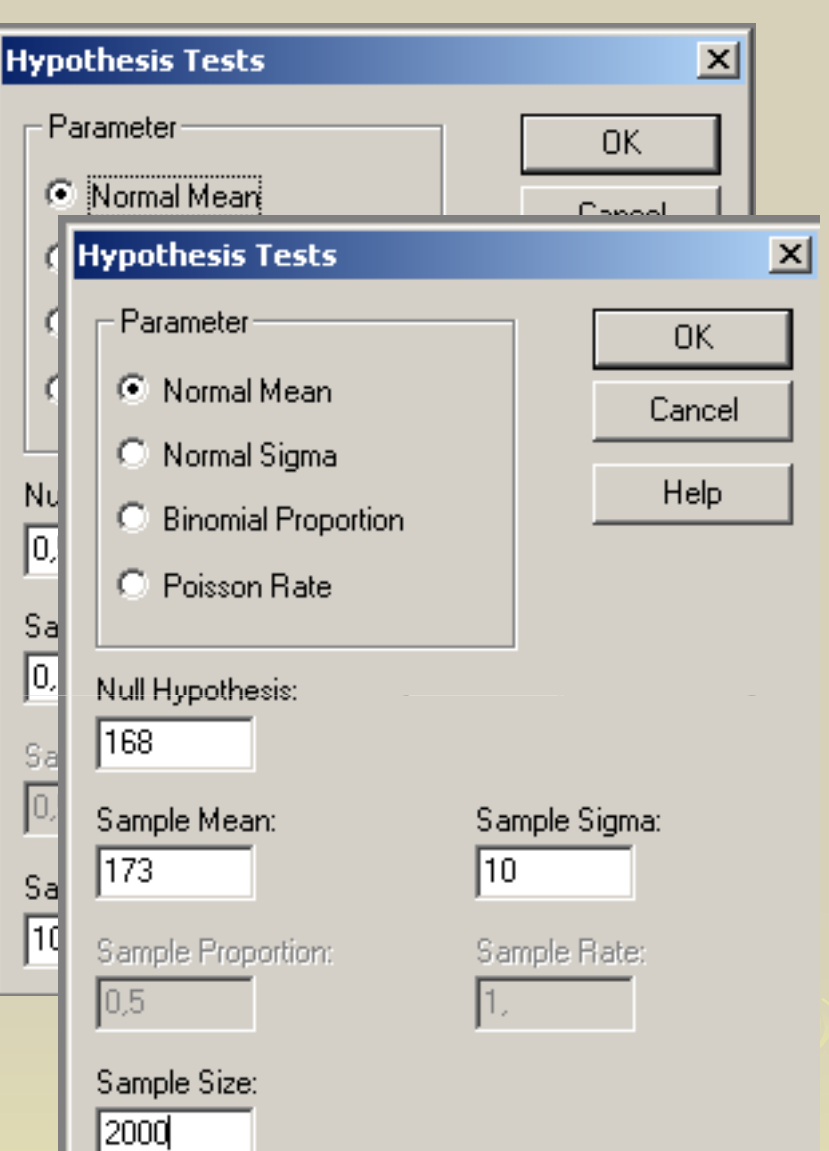

# **RESULTADOS**

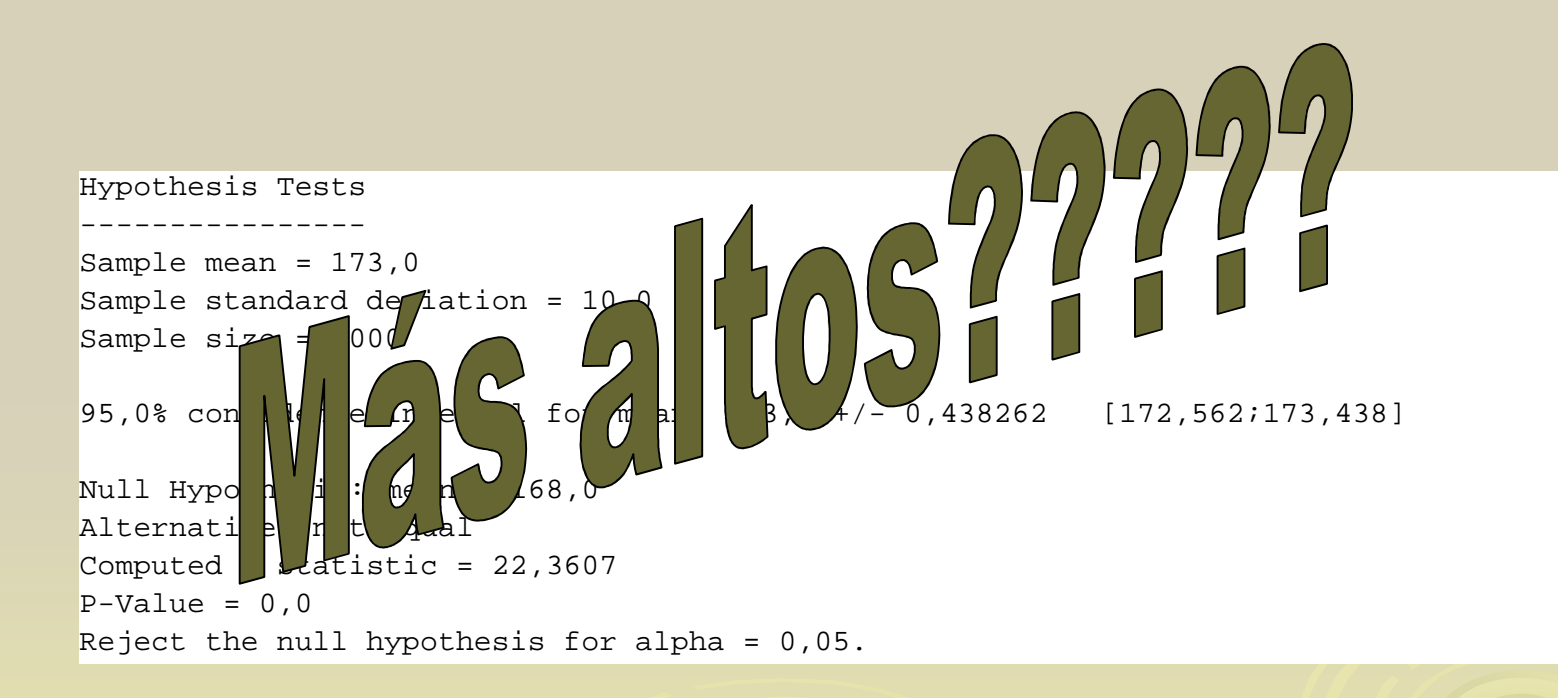

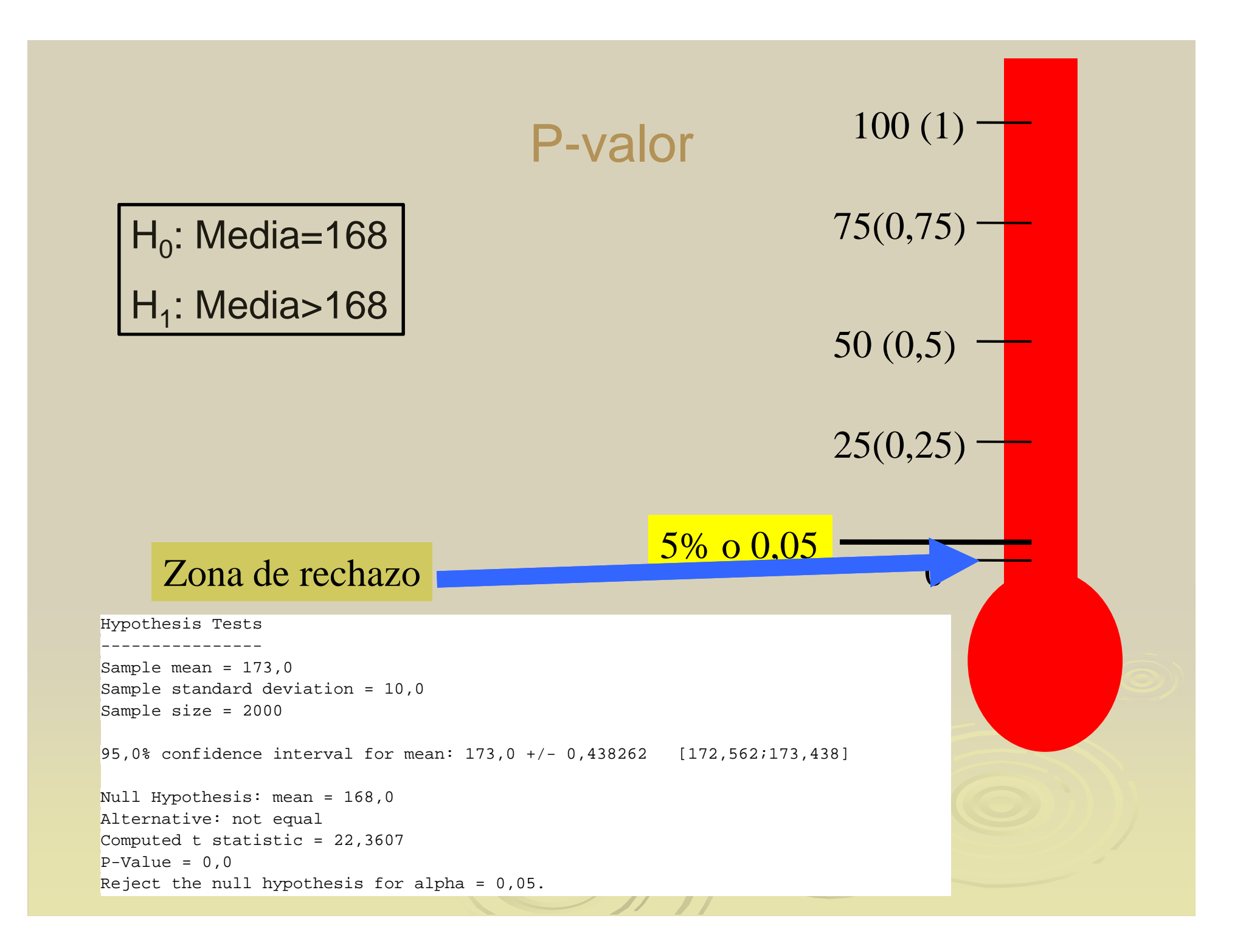

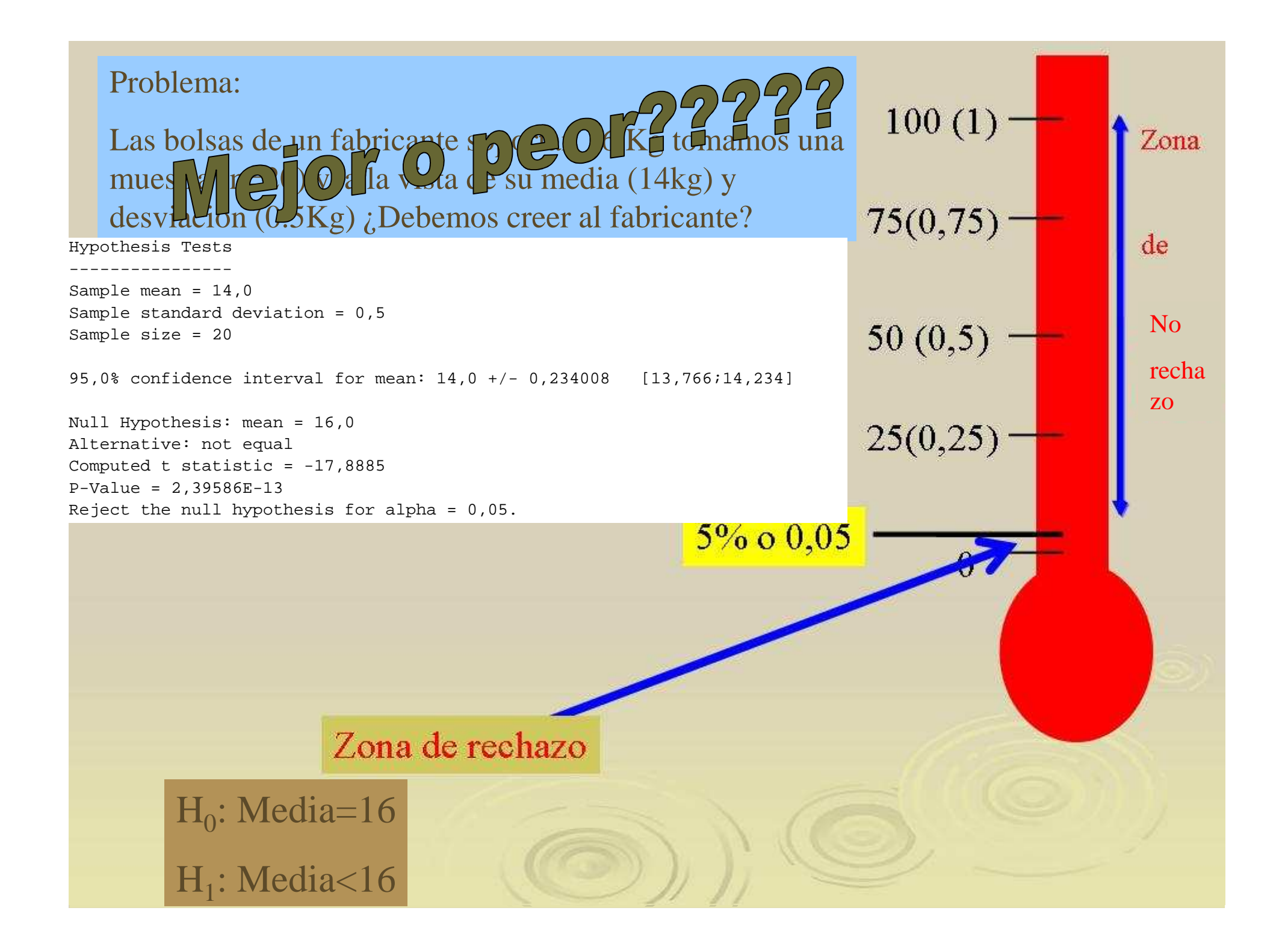

#### Problema:

La duración de una enfermedad es de 15 días. Se estudia un nuevadroga en 20 pacientes y se observa que, en promedio la duraciónson 13 días con desviación típica de 2 días.

¿Es mejor la nueva droga? ¿Es una casualidad?

 $H_0$ : Media=15 Hypothesis TestsDe ---------------- Sample mean = 13,0 $H<sub>1</sub>: Media<15$ Sample standar devi Sample siz 95,0% upper  $\begin{bmatrix} 1 & 1 & 1 \end{bmatrix}$  and for mean: 13,0 + 0,773293 [13,7733] Null Hypot  $ds$  is: mean  $= 15,0$ Alternative: less than Computed t statistic = -4,47214P-Value = 0,000130597Reject the null hypothesis for alpha = 0,05.

#### Podemos contrastar

- $\triangleright$  Una media
- Dos medias
- Muchas medias (ANOVA)
- Una proporción
- Dos proporciones
- > Independencia entre variables cualitativas (Tablas de Contingencia)

 **Siempre con la misma idea de p-valor**

# Proporción

- El proceso debe producir en buenas condiciones un 2% de defectuosos.
- ¿Cómo saber si funciona bien?
- > Tomando muestras constantemente y contrastando si la proporción de verdad puede ser 2%.
- > Tomamos una muestra:
	- $\bullet$ n=20 obtenemos 1 defectuoso.

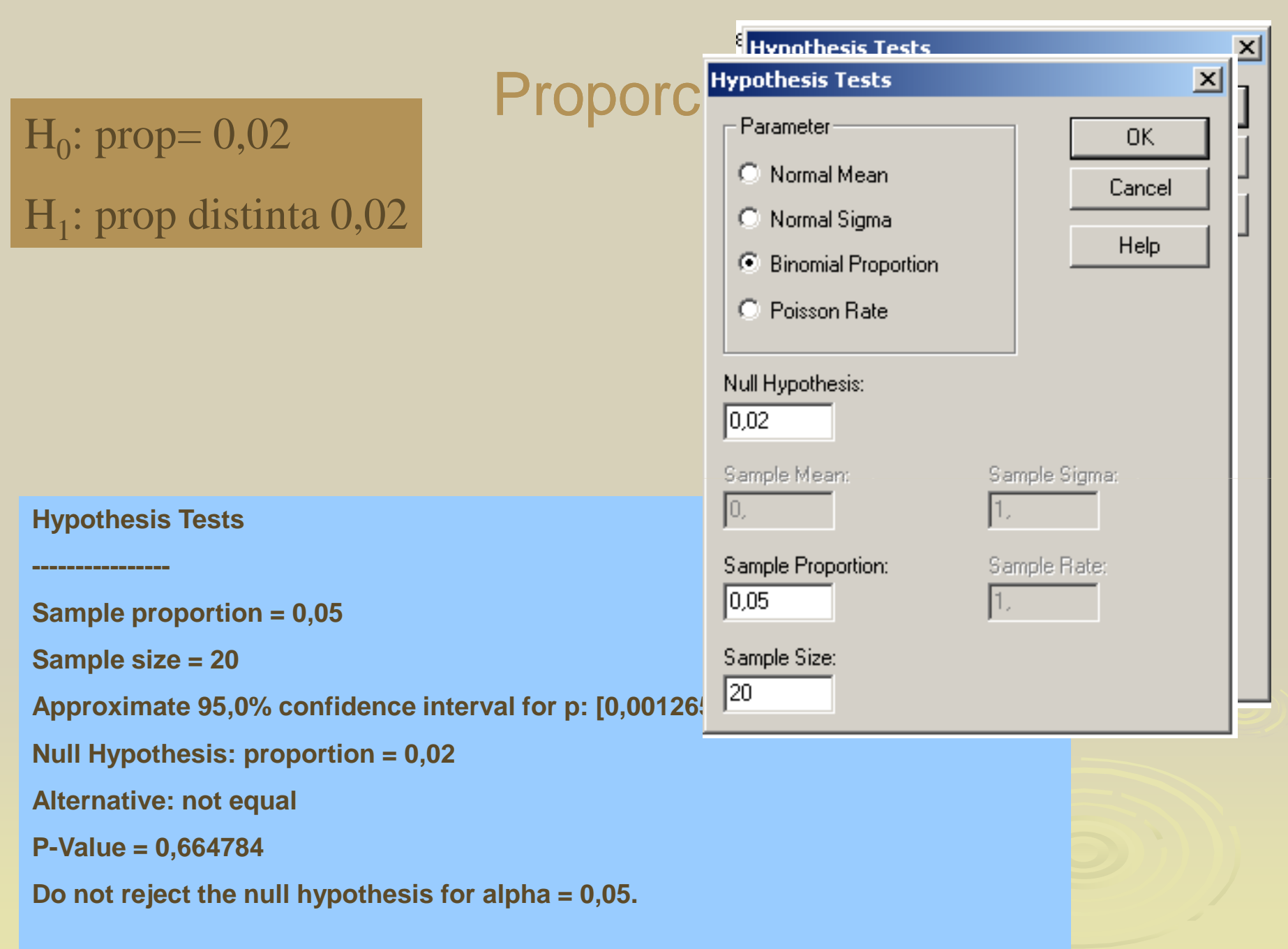

# Contraste para la diferencia de medias o proporciones

Problema:

Probamos dos marcas de neumáticos. El resultado es:

TIPO 1: Tamaño de la muestra:  $n_1$ 

Media 1

Desviación típica 1

TIPO 2: Tamaño de la muestra: n $_{\textrm{\tiny{2}}}$ 

Media 2

Desviación típica 2

**H0: media 1= media2 (Diferencia=0)**

**H1: media 1 distinta de media 2** 

#### ¿Son iguales o distintos?

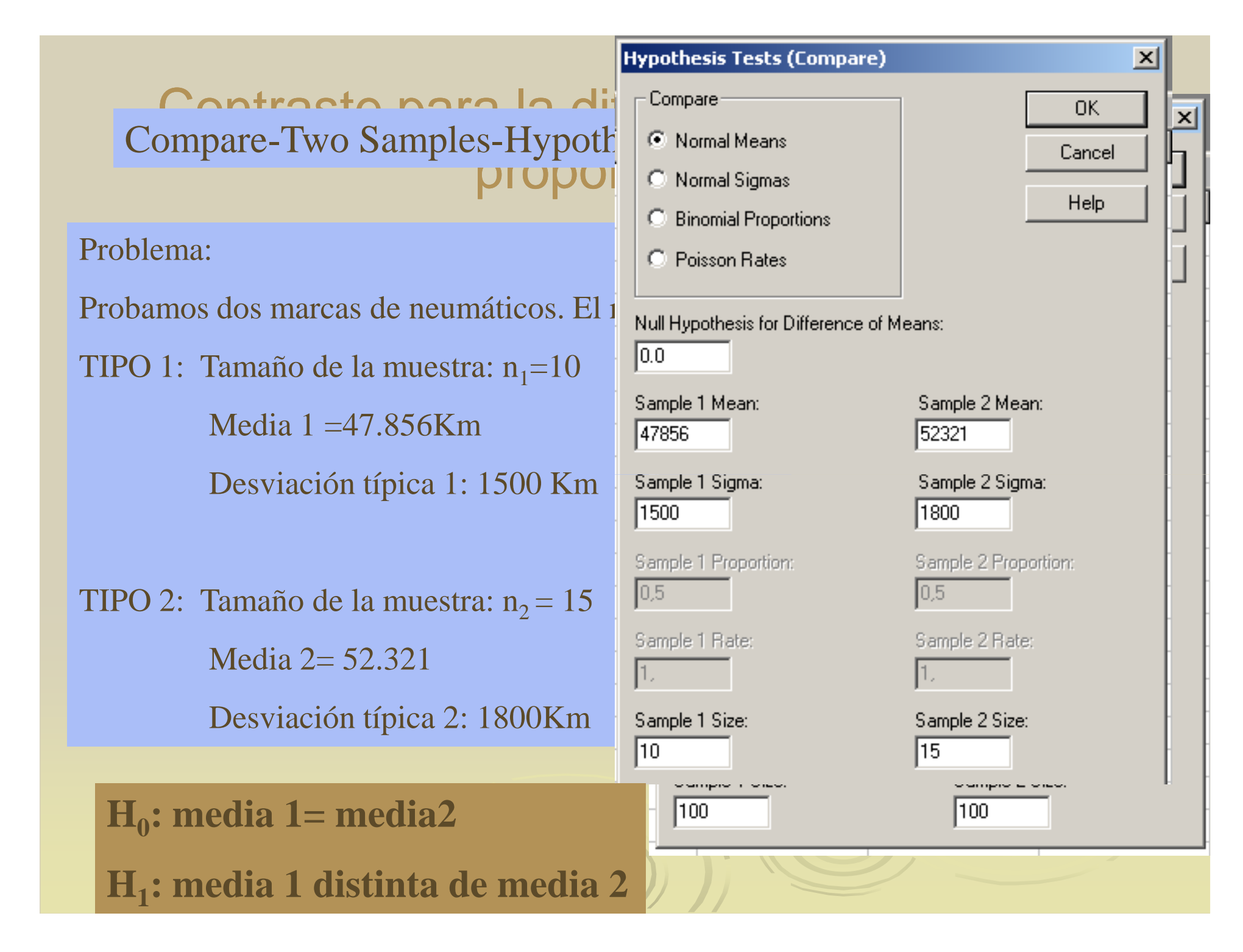

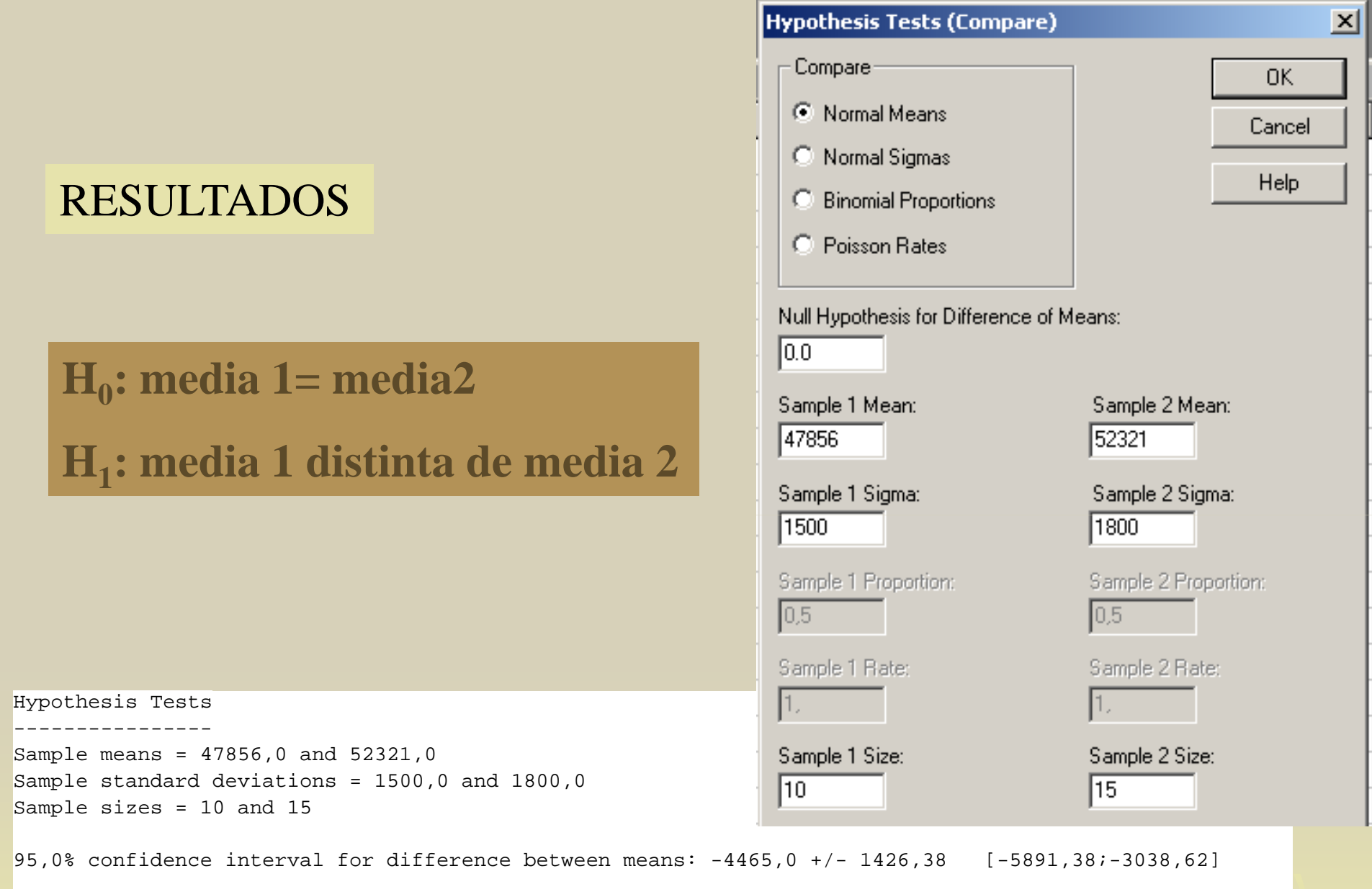

ixil

Null Hypothesis: difference between means = 0,0 Alternative: not equal Computed t statistic = -6,47554 $P-Value = 0,00000131452$ Reject the null hypothesis for alpha = 0,05.

### Comparación de proporciones.¿Son iguales o distintas?

Problema:

Probamos dos máquinas y estudiamos el número de defectuosos. El resultado es:MAQUINA 1: Tamaño de la muestra:  $n_1$ Defectuosos:  $D_1$ Proporción de defectuosos:  $p_1 = D_1/n$ 111MAQUINA 2: Tamaño de la muestra: n $_{\textrm{\tiny{2}}}$ Defectuosos:  $\rm D_2$ 

Proporción de defectuosos:  $\rm p_2=D_2/n_2$ 

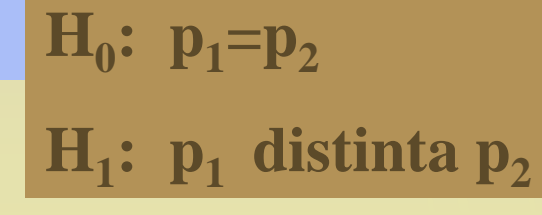

### Comparación de proporciones.¿Son iguales o distintas?

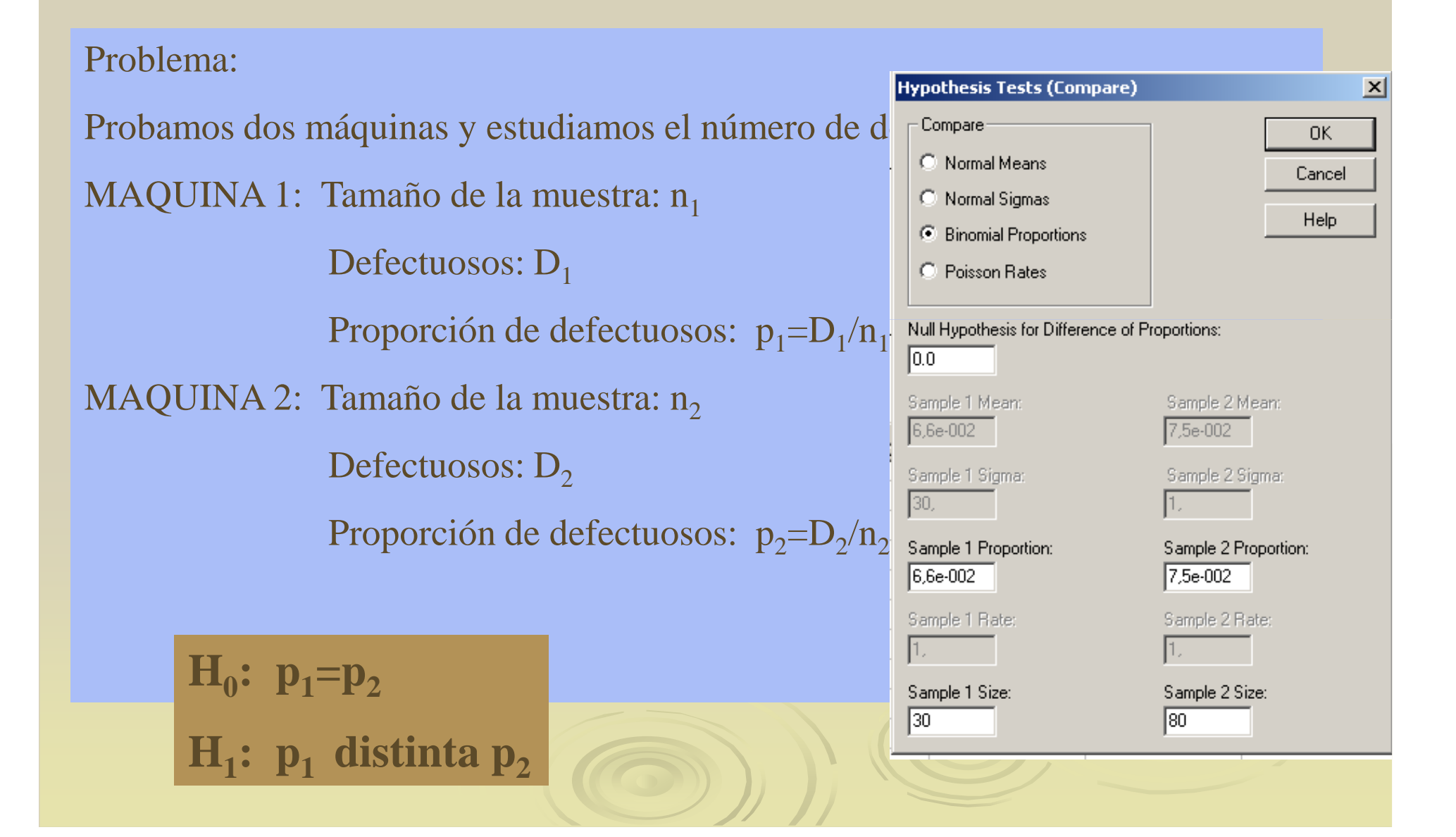

**Hypothesis Tests**  $\sum_{i=1}^{n}$ 

**----------------**

Problema:**Sample sizes = 30 and 80Sample proportions = 0,066 and 0,075**

MAQUINA 1: Tamaño de la muestra: 30**between proportions: [-0,114947;0,0969469]Approximate 95,0% confidence interval for difference** 

**Null Hypothesis: difference between proportions = 0,0**

Prop. de defectuosos: p1=2/30=0.066**Alternative: not equal**

```
\frac{1}{2} Computed z statistic = -0,162069
```
Defectuosos: 6**P-Value = 0,871247**

 $\epsilon$  nan hypothesis for alpha = 0,00. **Do not reject the null hypothesis for alpha = 0,05.**

**H**

**0: p**

**1=p**

**2**

**H1: p1 distinta p2**

#### ciones.

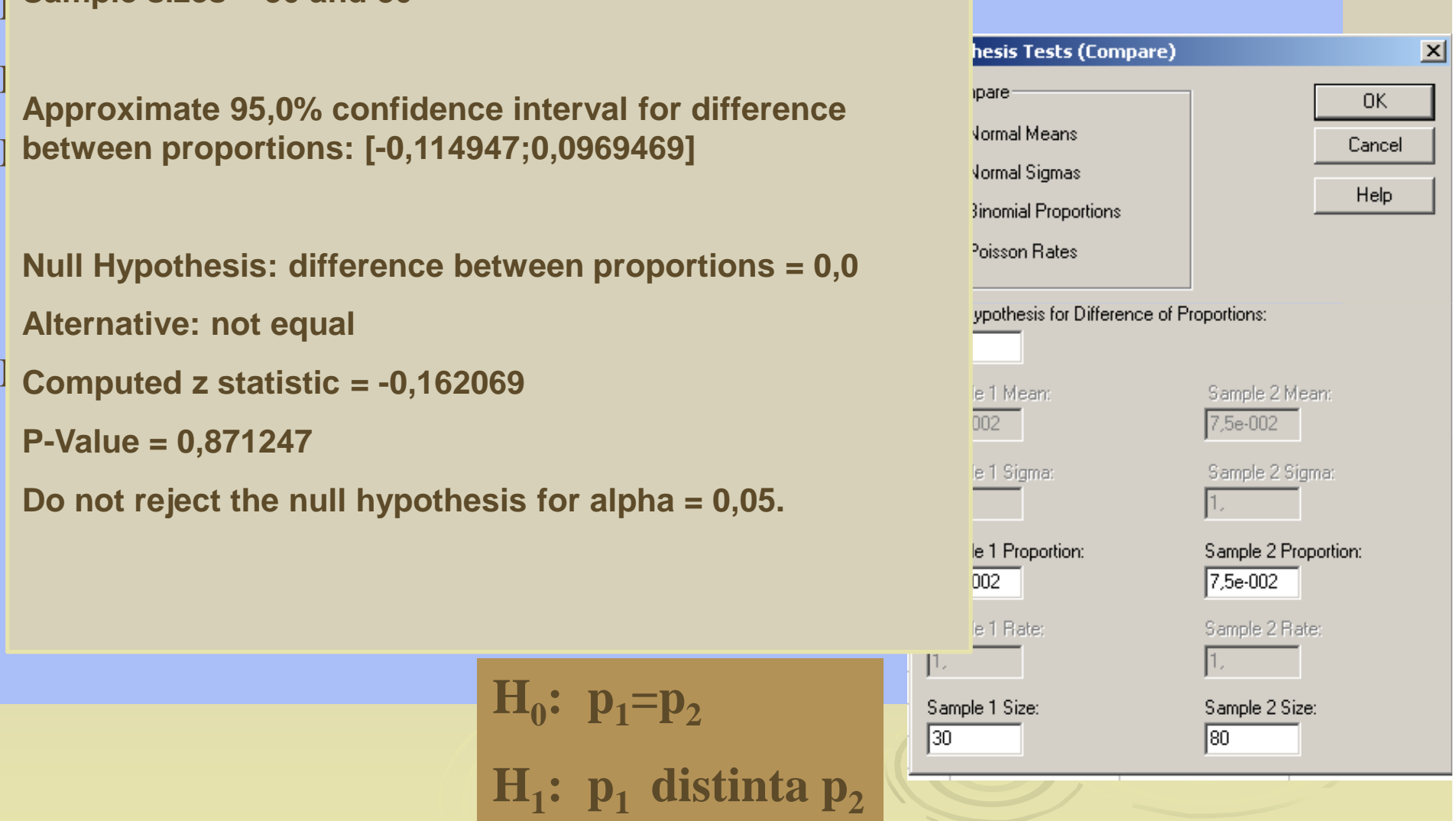

# ¿Qué pasa si tenemos varios grupos que comparar?

**Problema:**

**Queremos analizar las propiedades (resistencia) que confiere a una fibra textil el contenido (%) de algodón:**

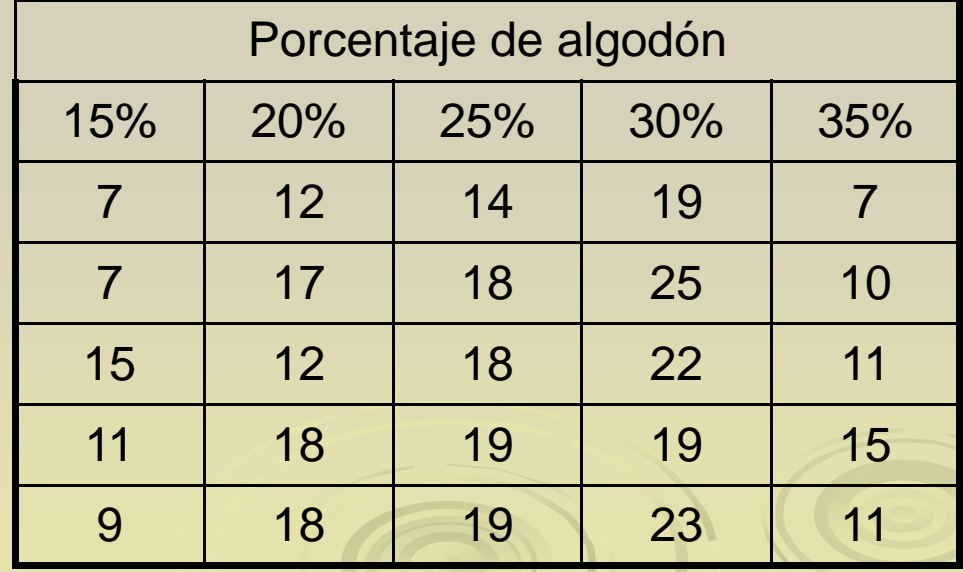

# ¿Influye el % de algodón?

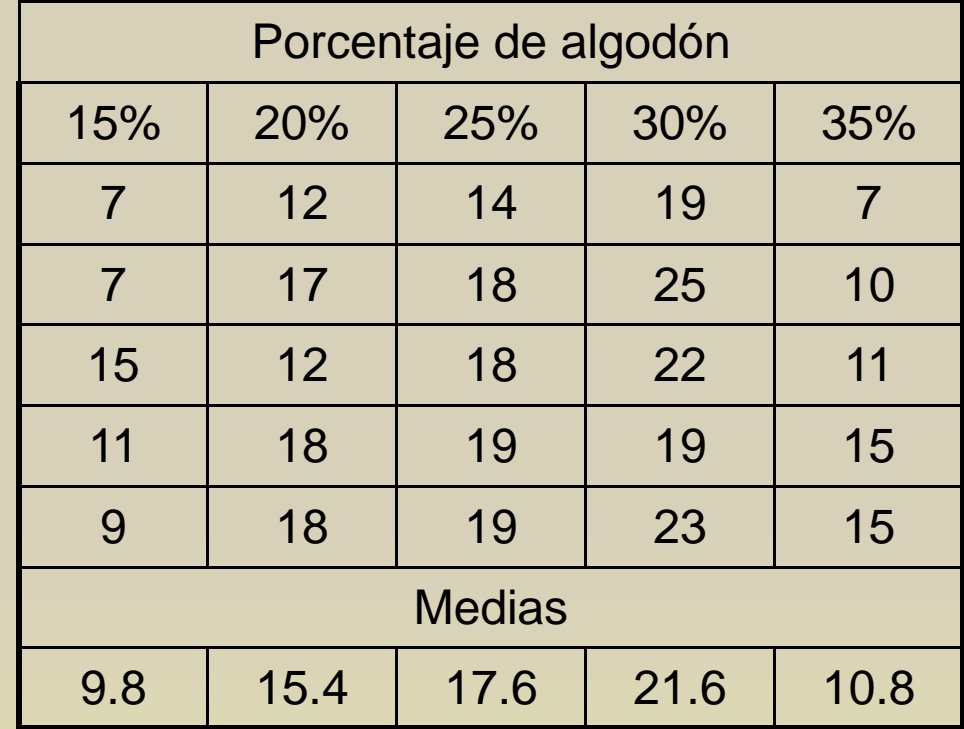

### ¿Influye el % de algodón?

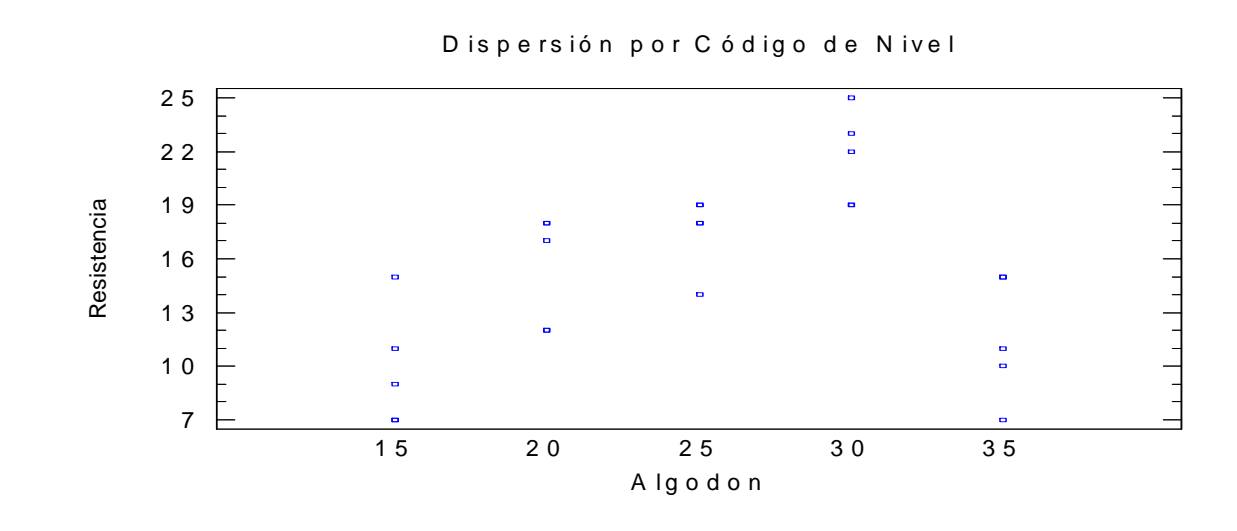

![](_page_65_Figure_2.jpeg)

### ¿Influye el % de algodón?

![](_page_66_Figure_1.jpeg)

### Objetivo del análisis

- ▶ Saber si el grupo (Factor) influye
- En el modelo equivale a:
	- $\bullet$ • ¿Son iguales  $\mu_1, \mu_2, \mu_3. . . . . . ?$
	- $\bigcirc$ ¿Alguna media es diferente?

# Estadísticamente:

- $\bigcirc$  $\bullet$   $\bullet$   $H_0: \mu_1= \mu_2= \mu_3= \ldots = \mu_1$  ?
- $\bigcirc$ ¿H1: Alguna es diferente?

La técnica estadística empleada se denomina ANOVA, pero equivale a un contraste de hipótesis múltiple !!!

![](_page_68_Picture_77.jpeg)

![](_page_69_Picture_141.jpeg)

![](_page_70_Picture_13.jpeg)

Hacemos el analisis….

#### Este es el resultado

#### Tabla ANOVA para Resistencia por Algodon

![](_page_70_Picture_14.jpeg)

#### P-valor

![](_page_71_Picture_62.jpeg)

![](_page_71_Figure_2.jpeg)